1.简介

HD35-I2C 是 I2C 接口 3.5 寸 TFT 彩色显示模块,自带 ASCII 字库和中文字库。模块带 64M bit 的内存,可存储 BMP 图片文件,通过 I2C 接口与 MCU 连接,实现彩色图形信 息显示。

(1) 集成 4 个 ASCII 字库和 4 个汉字字库, 字库类型: ASCII 字库:8x16,12x24,16x32,32x64 GB2312 中文字库:16x16,24x24,32x32,64x64

(2)内置内存容量:64Mbit

字库占用 16Mbit, 剩余空间 48Mbit 用于存储图片数据。

- (3)集成绘图功能,向 LCDs 简单地发送命令和坐标参数,可实现点,直线,方形, 圆形,按键,窗体,编辑框显示。
- 2.规格说明

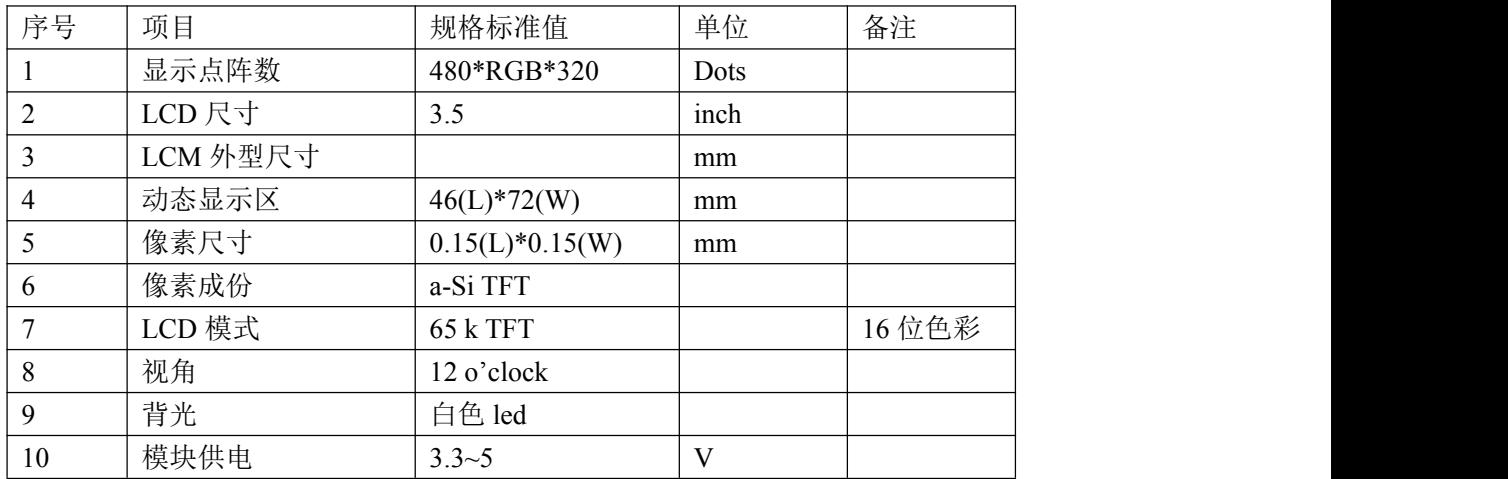

产品最大额定值:

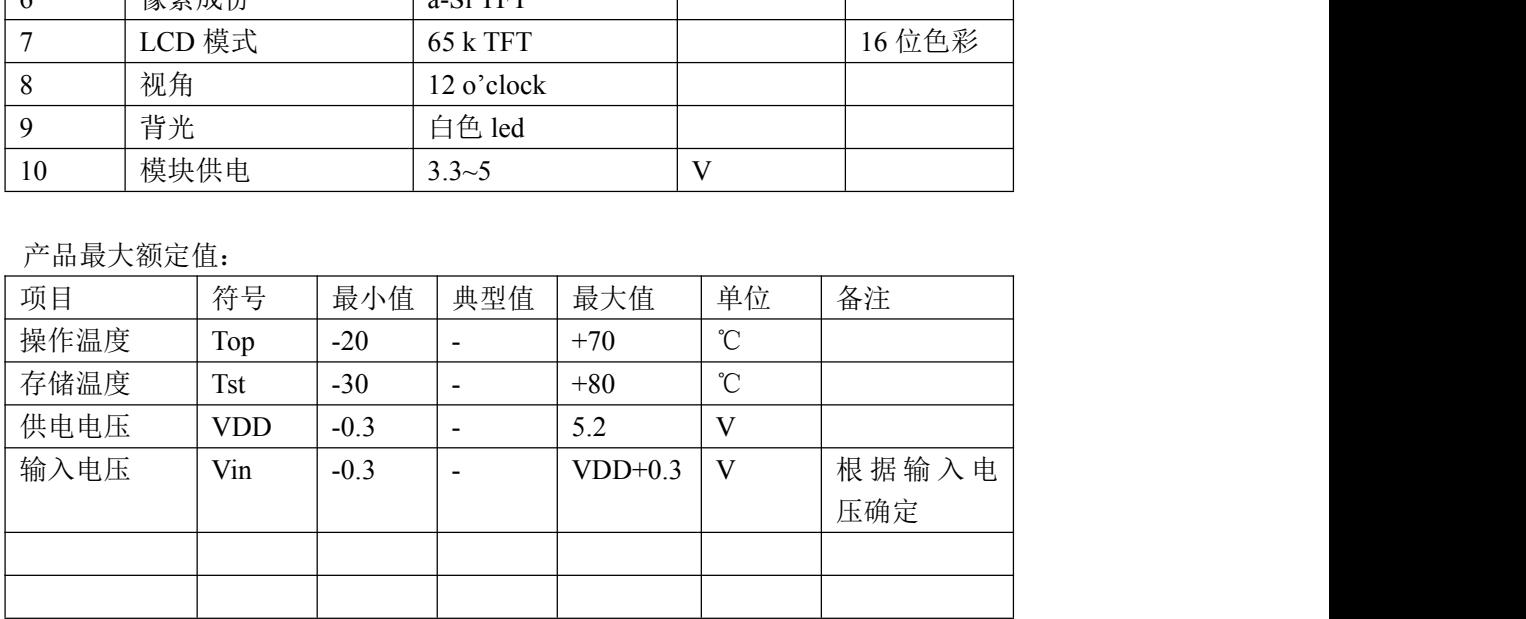

产品电气特性:

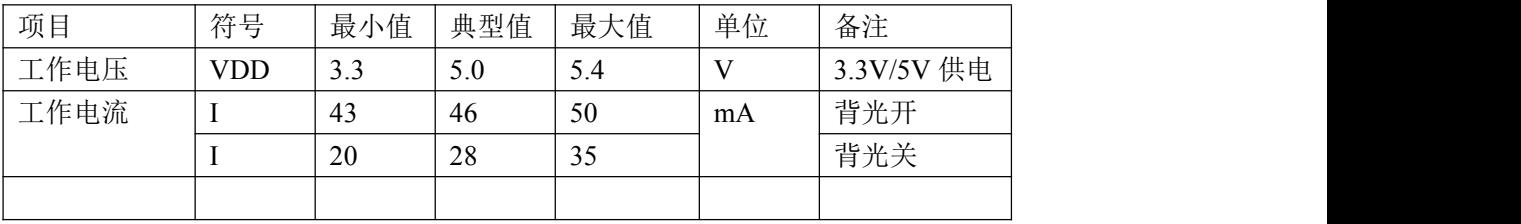

### .结构图与引脚

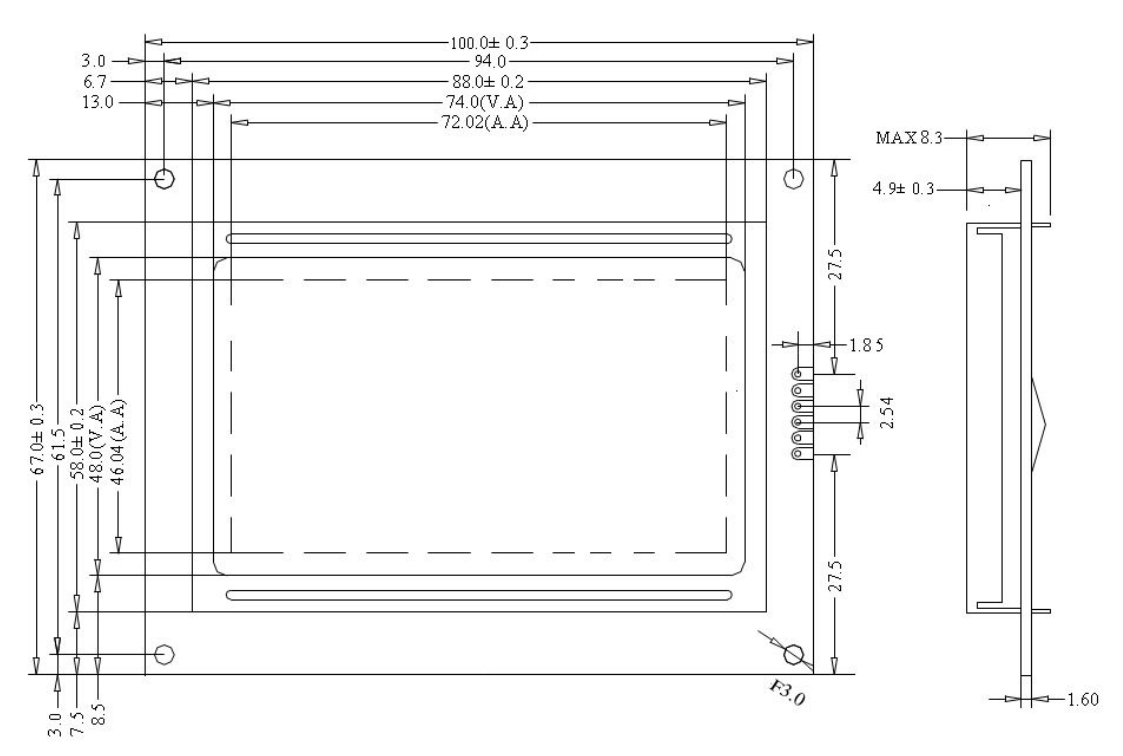

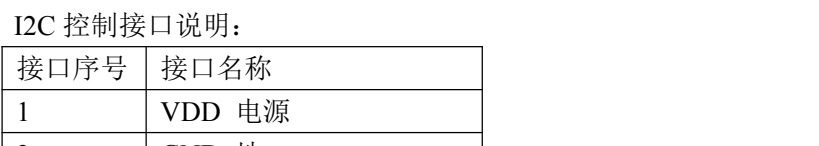

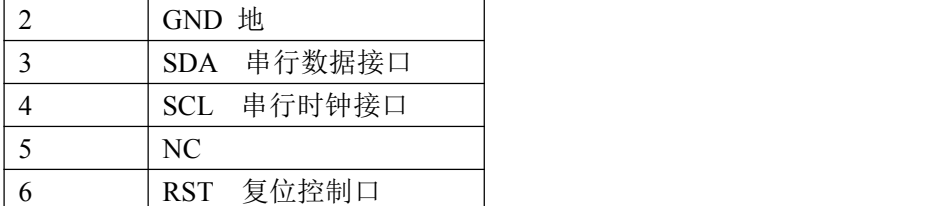

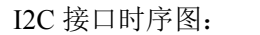

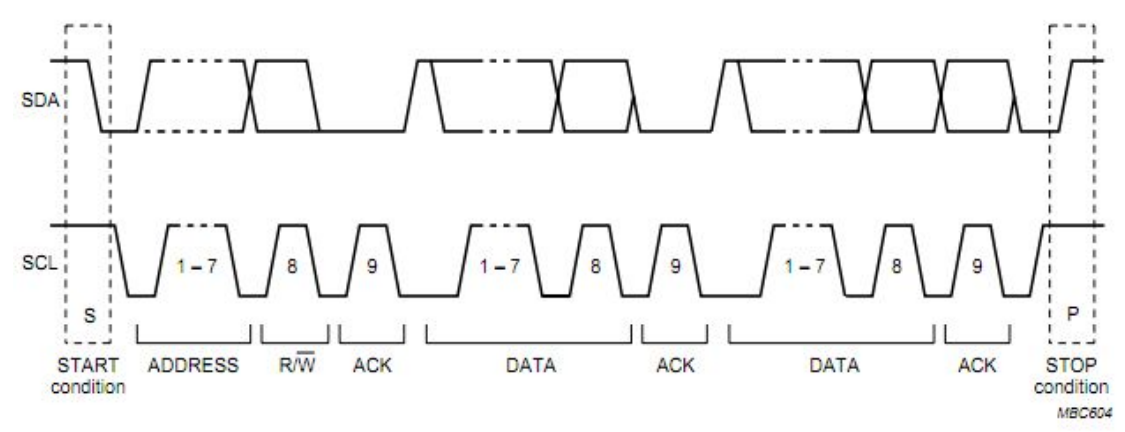

A complete data transfer.

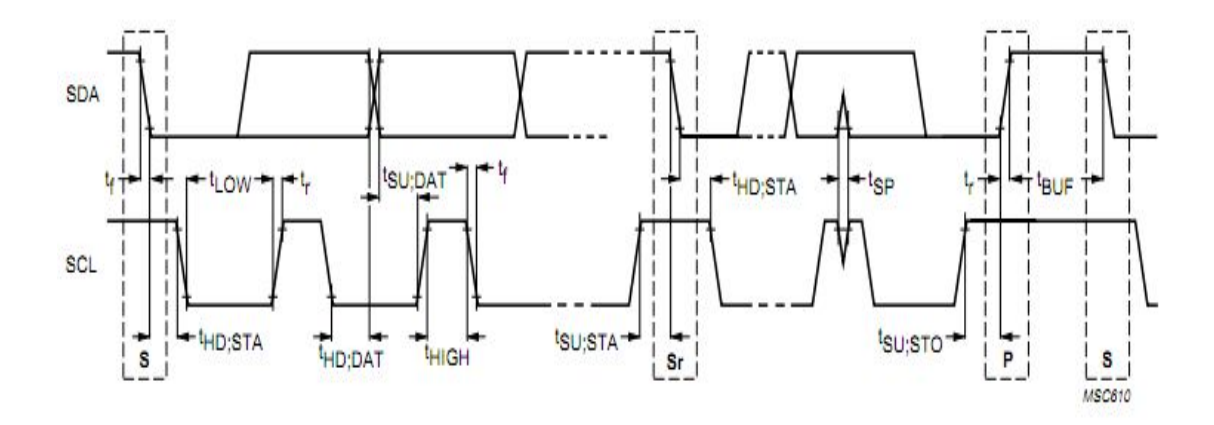

RST 复位引脚的时序图:

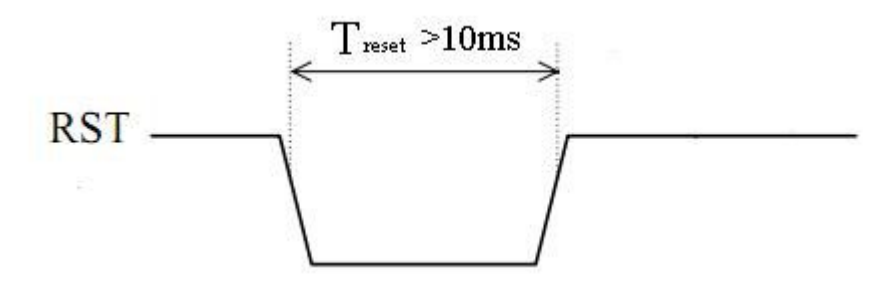

显示模块的复位时间最少为 10ms.

## 交流参数:

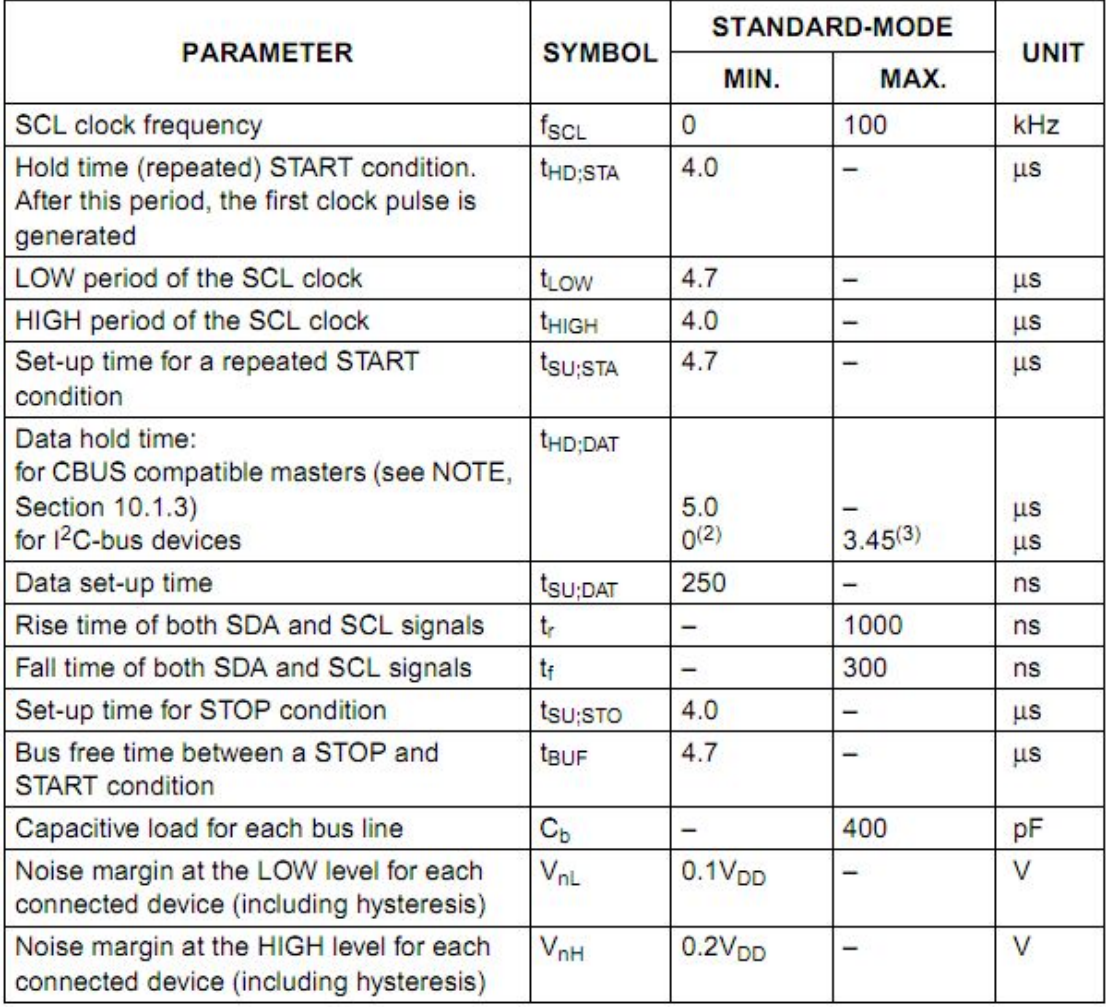

## I2C 地址:

设备地址为:0x77

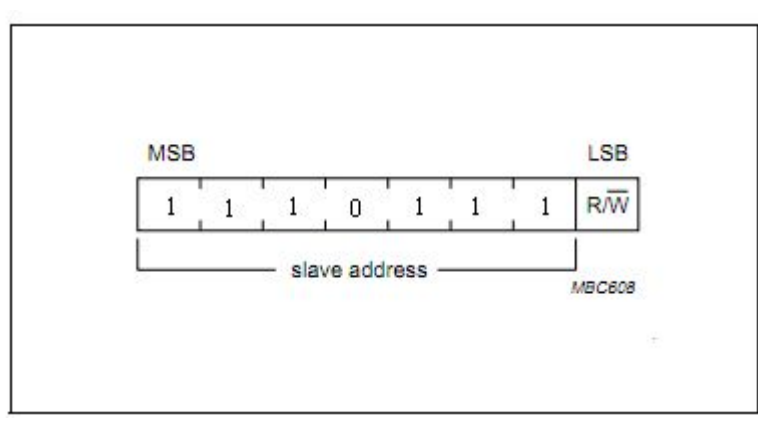

图片下载 Uart 接口:

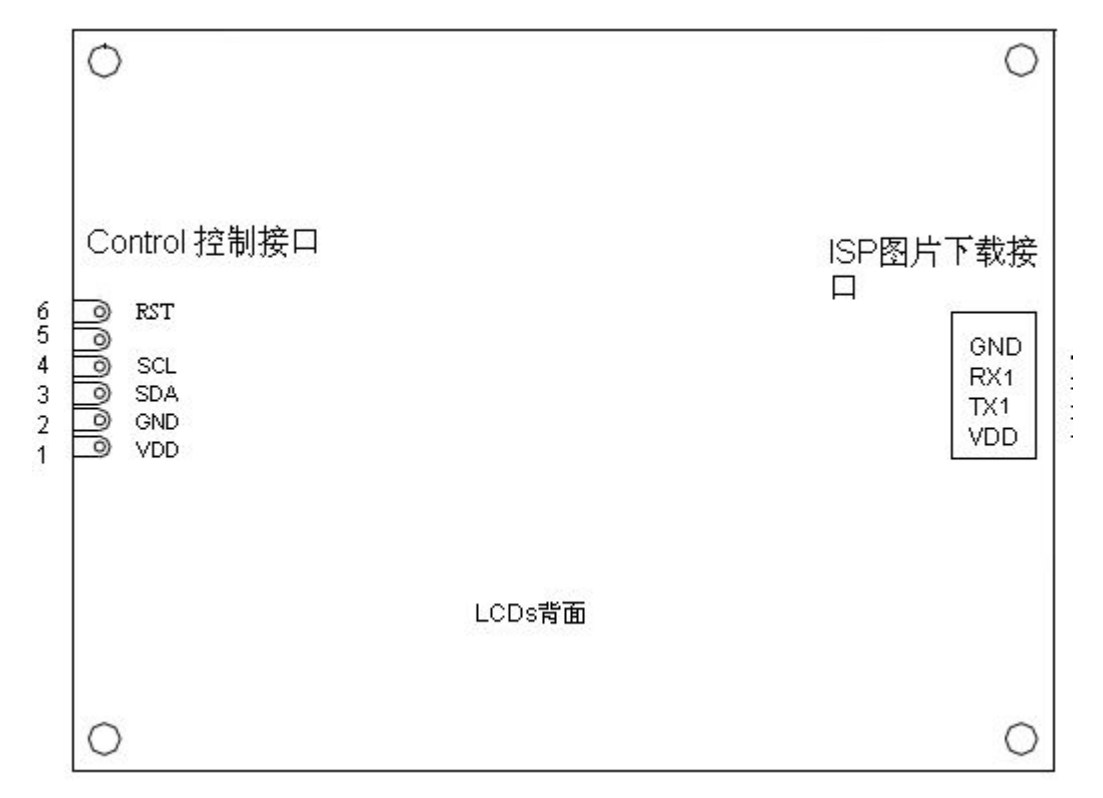

## ISP 图片下载接口说明:

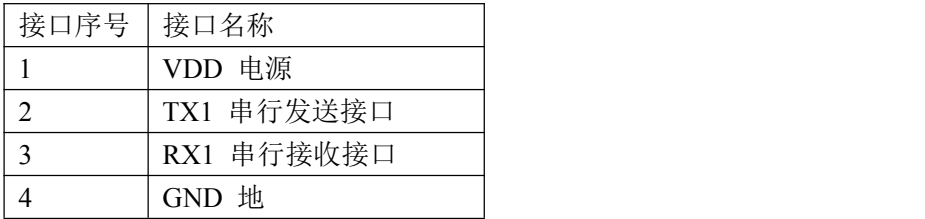

注: ISP 图片下载串口的默认通讯波特率为: 256000 KBPS

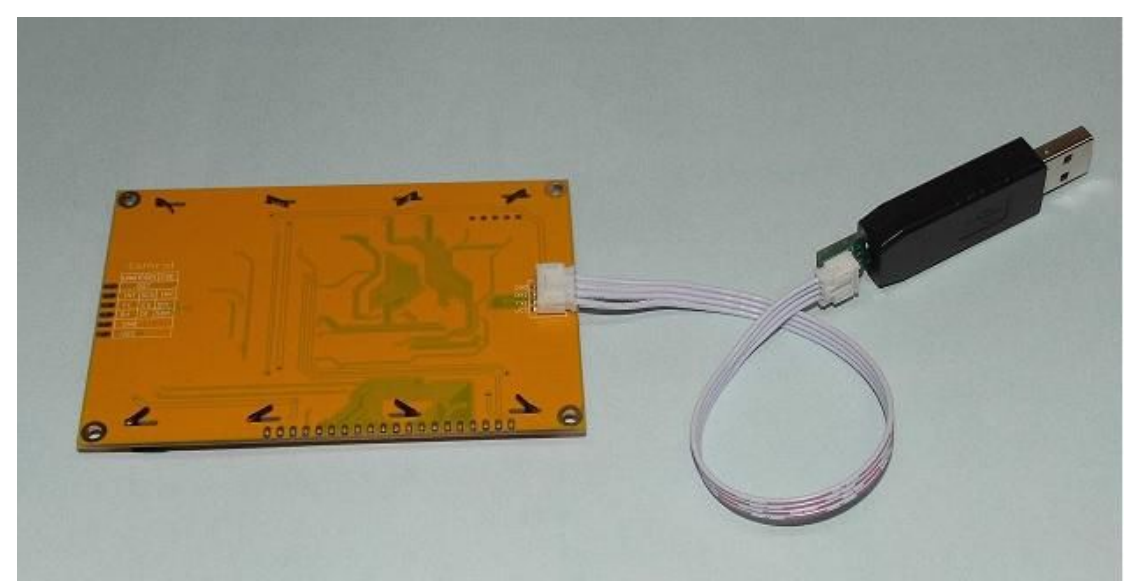

4.控制命令格式和指令集

通过 I2C 接口向 LCD 模块发送命令和数据, 数据包格式由: 命令(Command)+数据(Data)组成。

4.1.控制指令格式

Command | Data

在标准 I2C 的通讯流程,先发地址,再发命令 Command,后发数据 Data。

以下是 I2C 接口数据传送时序图:

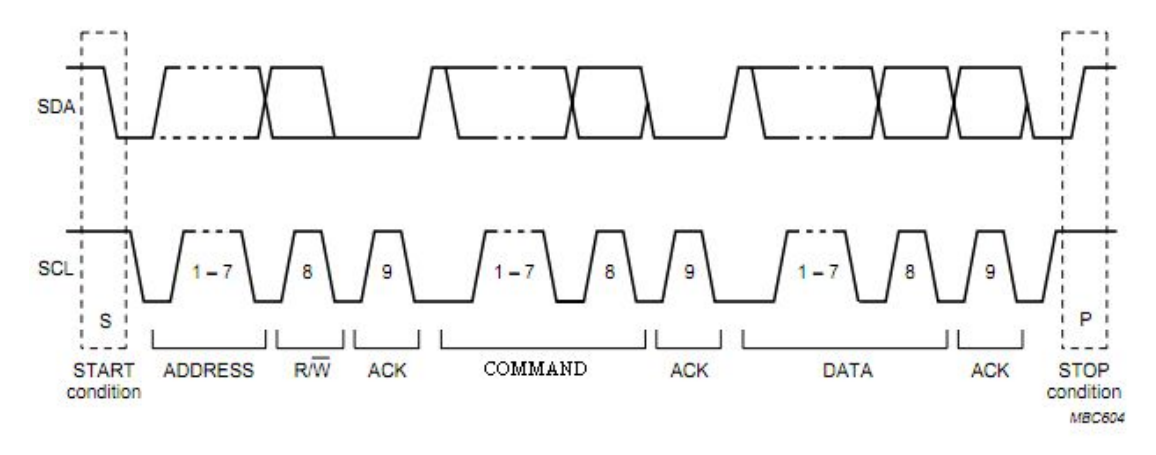

A complete data transfer.

与 MCU 控制连接图:

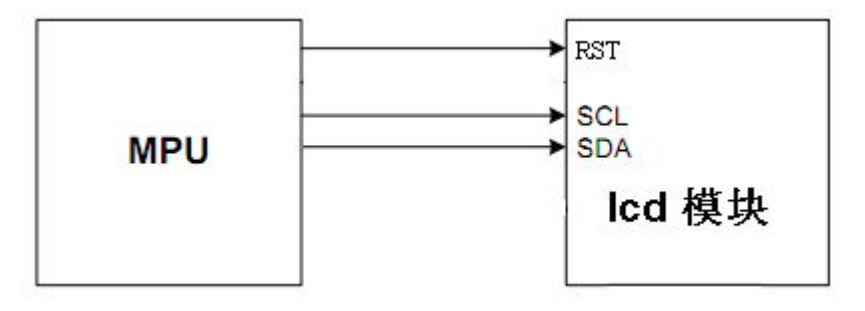

4.2.控制命令集

|              |            | Hunda tech                    |
|--------------|------------|-------------------------------|
|              |            |                               |
| 控制命令集        |            |                               |
| 能<br>功       | 命令 Command | 数据 Data                       |
| function     |            |                               |
| 清整个          | 0x80       | <b>NULL</b>                   |
| 显示屏          |            |                               |
| 设置背          | 0x81       | Data1:背景色高八位。                 |
| 景色           |            | Data2:背景色低八位。                 |
| 设置前          | 0x82       | Data1: 字符颜色高八位。               |
| 景色           |            | Data2: 字符颜色低八位。               |
| 设置背          | 0x83       | Data1: 背光亮度, 范围 0x00~0x09     |
| 光亮度          |            | 0x00 关背光                      |
|              |            | 0x01~0x09 九级可调背光              |
| <b>ASCII</b> | 0x85       | Data1: 字符左上角 X 轴坐标高八位         |
| 字符显          |            | Data2: 字符左上角 X 轴坐标低八位         |
| 示            |            | Data3: 字符左上角 Y 轴坐标高八位         |
|              |            | Data4: 字符左上角 Y 轴坐标低八位         |
|              |            | Data5: 高 4 位字符显示方式, 低 4 位字符类型 |
|              |            | Data6: ASCII 码                |
| <b>ASCII</b> | 0x86       | Data1: 左上角 X 轴坐标高八位           |
| 字符串          |            | Data2: 左上角 X 轴坐标低八位           |
| 显示           |            | Data3: 左上角 Y 轴坐标高八位           |
|              |            | Data4: 左上角 Y 轴坐标低八位           |
|              |            | Data5:                        |
|              |            | bit7~bit4 字符串长度               |
|              |            | bit3 字符显示方式                   |
|              |            | bit2~bit0 字符类型                |
|              |            | Data6~DataN: 要显示的 ASCII 数据    |
| 汉字显          | 0x87       | Data1: 字符左上角 X 轴坐标高八位         |
| 示            |            | Data2: 字符左上角 X 轴坐标低八位         |
|              |            | Data3: 字符左上角 Y 轴坐标高八位         |
|              |            | Data4: 字符左上角 Y 轴坐标低八位         |
|              |            | Data5: 高4位字符显示方式, 低4位字符类型     |
|              |            | Data6: 二级汉字库 GB 码高八位          |
|              |            | Data7: 二级汉字库 GB 码低八位          |
| 汉字字          | 0x88       | Data1: 左上角 X 轴坐标高八位           |
| 符串显          |            | Data2: 左上角 X 轴坐标低八位           |
| 示            |            | Data3: 左上角 Y 轴坐标高八位           |
|              |            | Data4: 左上角 Y 轴坐标低八位           |
|              |            | Data5:                        |
|              |            | bit7~bit4 字符串长度               |
|              |            | bit3 字符显示方式                   |
|              |            | bit2~bit0 字符尺寸类型              |
|              |            | Data6~DataN: 要显示的中文 GB 码数据    |

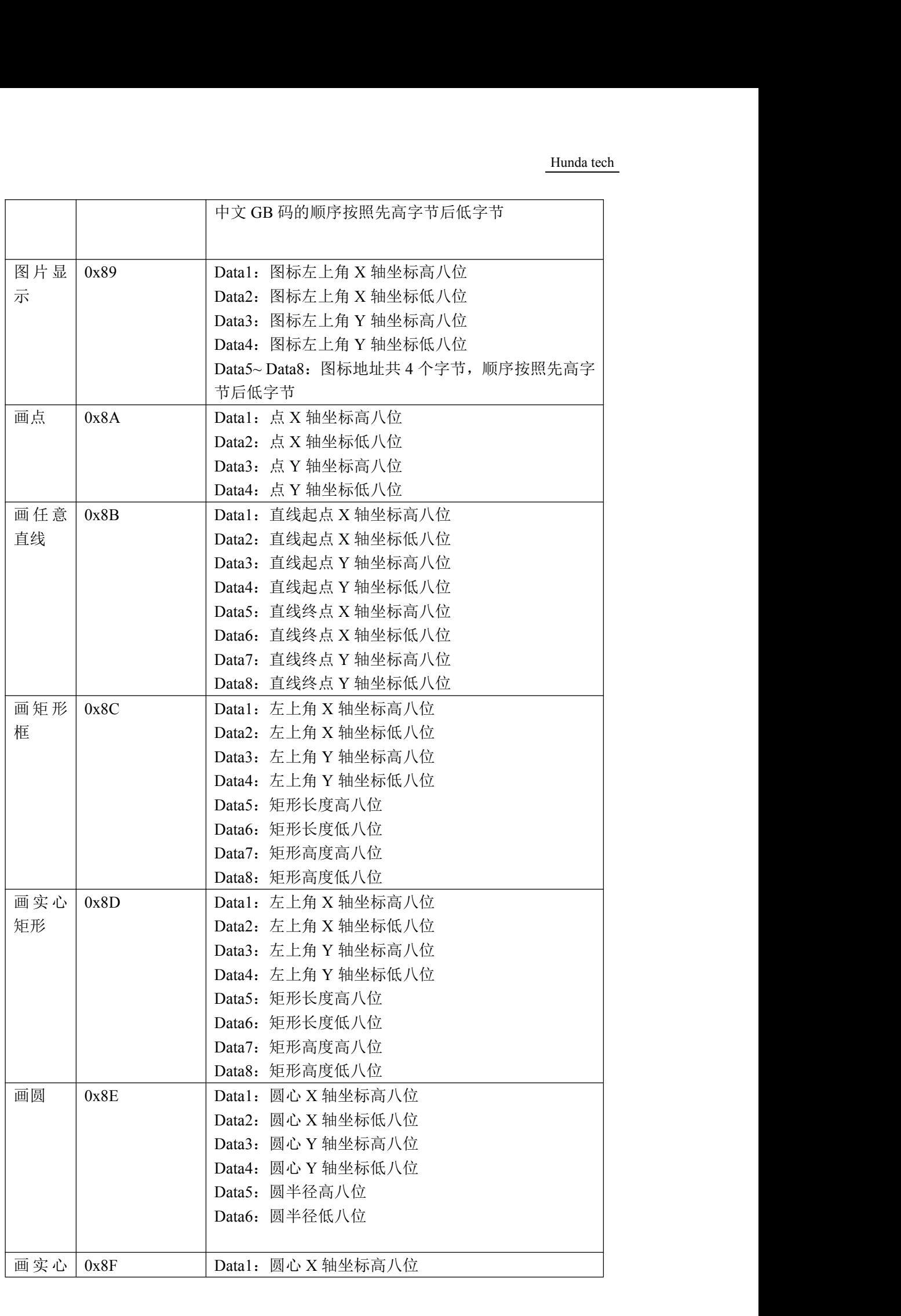

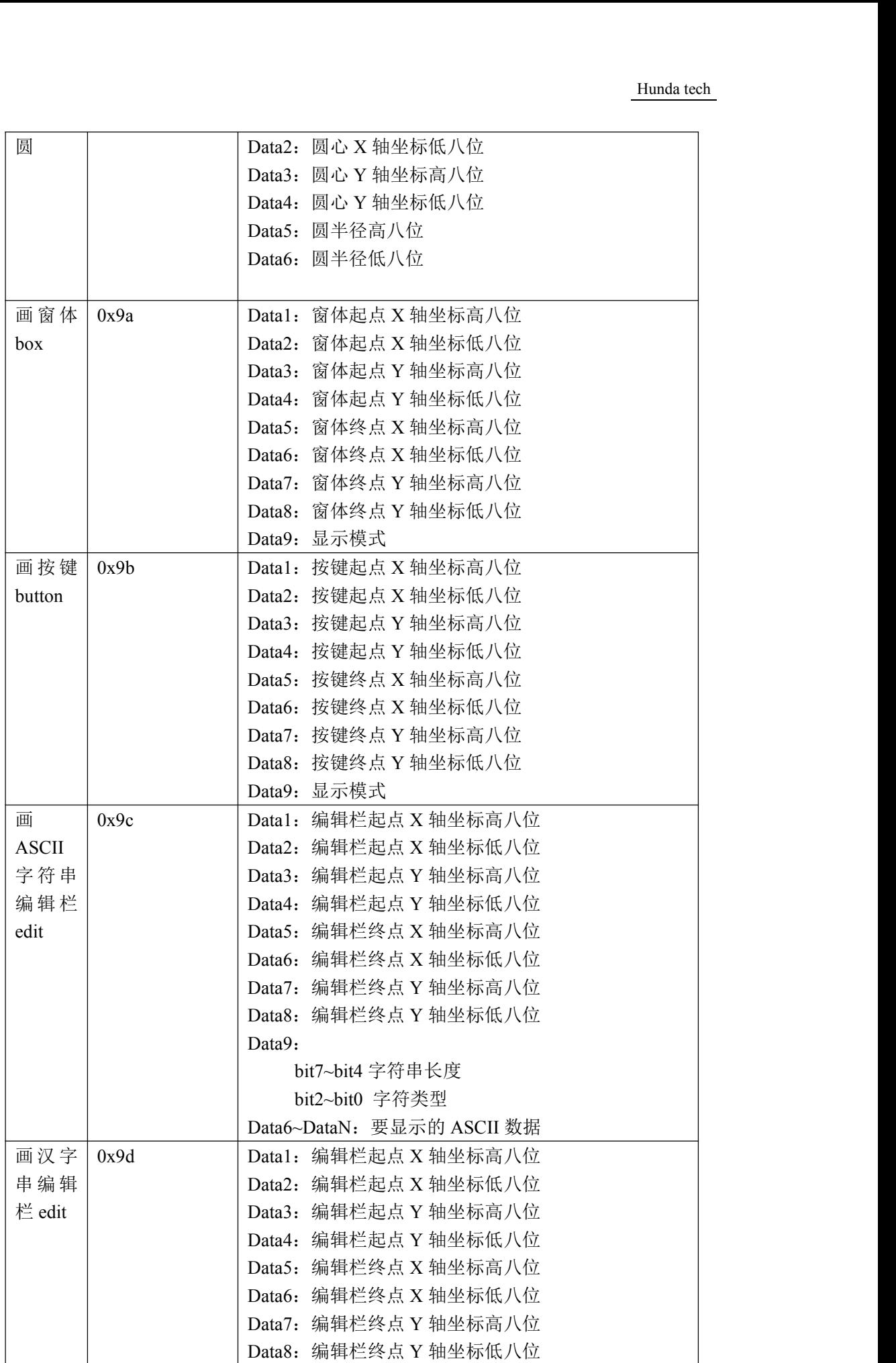

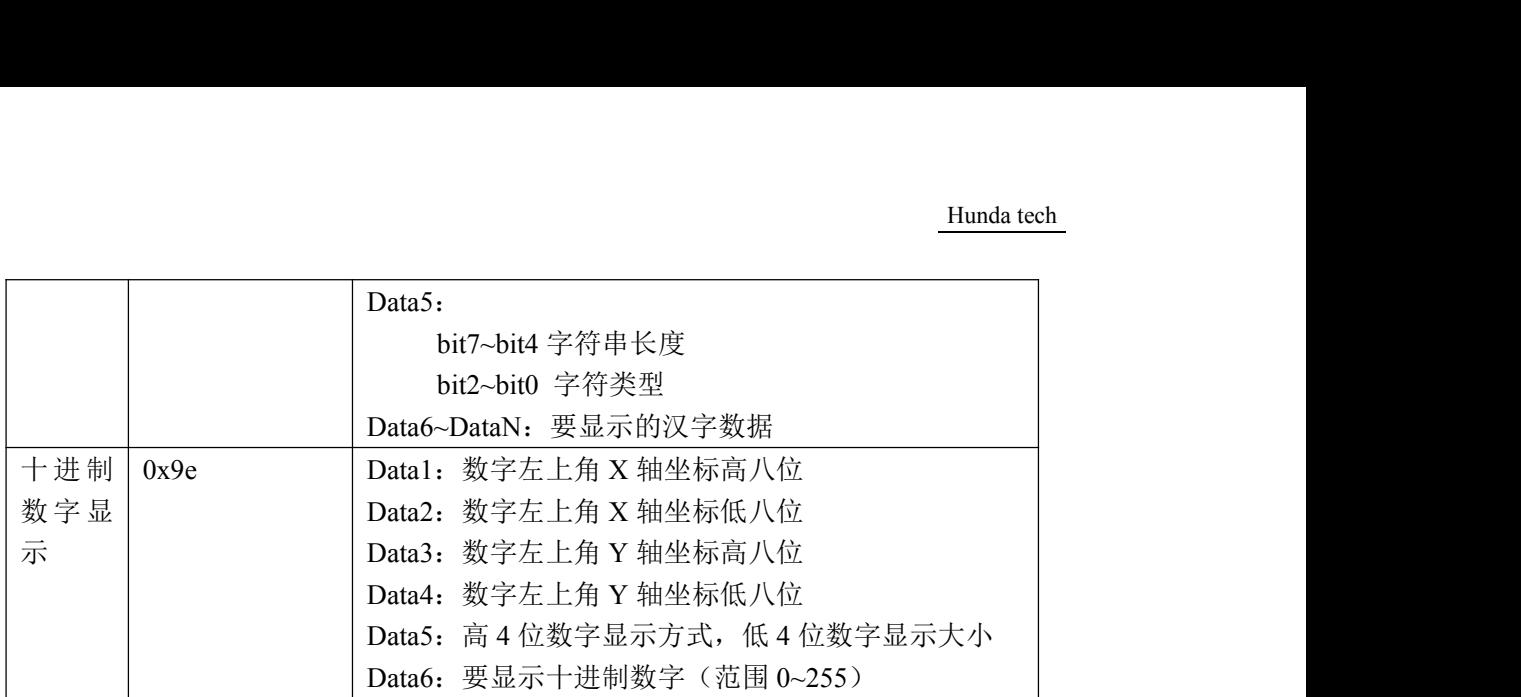

4.4 控制命令详述

4.4.1 清整个显示屏(0x80)

把整个显示屏设为背景色,背景色默认为蓝色。

发送数据:

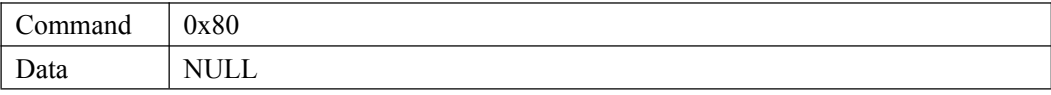

## 4.4.2 设置背景色 (0x81)

设置在 LCD 上显示的背景色,主要与清整个显示屏命令配合使用,默认颜色为蓝色。 本 LCD 模块采用 RGB565 彩色模式,一个像素占两个字节, 其中:第一个字节的前 5 位用来表示 R(Red),第一个字节的后三位+第二个字节的前三位用来表示 G(Green), 第二个字节的后 5 位用来表示 B(Blue)。如:

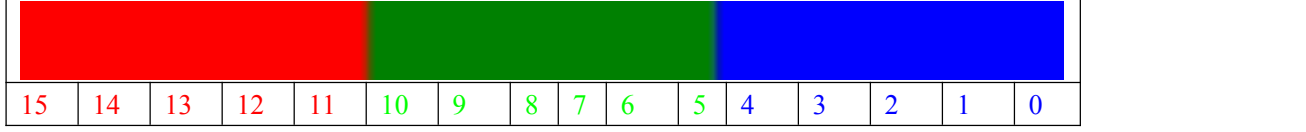

#### 常用颜色的 RGB565 数值:

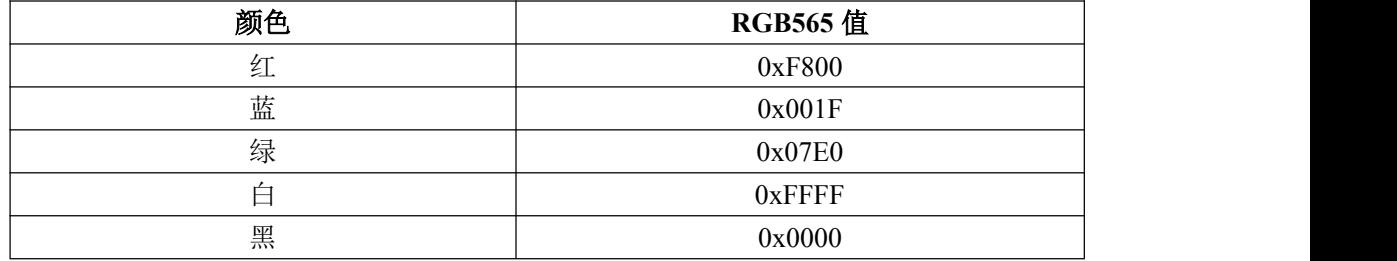

#### 发送数据:

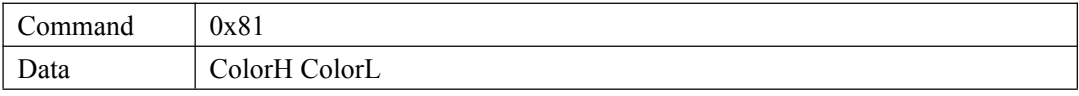

注:ColorH 背景颜色高 8 位 ColorL 背景颜色低 8 位

4.4.3 设置前景颜色 (0x82)

设置在 LCD 上显示的字符和图形颜色

发送数据:

| Command             | 0x82          |
|---------------------|---------------|
| Data                | ColorH ColorL |
| 注: ColorH 前景颜色高 8 位 |               |

ColorL 前景颜色低 8 位

## 4.4.4 设置背光亮度 (0x83)

设置 LCD 模块背光亮度。

发送数据:

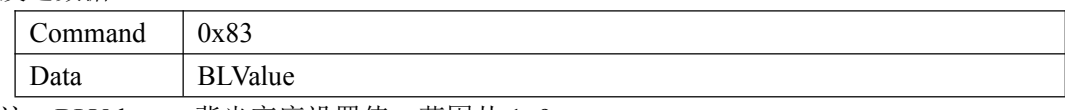

注:BLValue 背光亮度设置值,范围从 1~9。

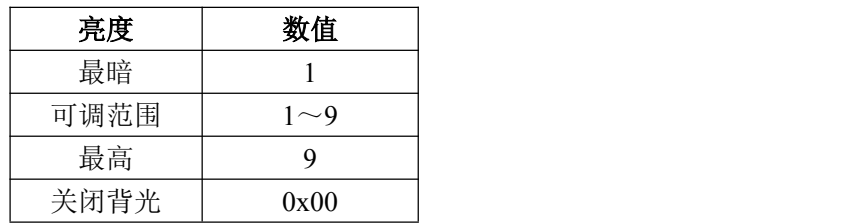

4.4.5 ASCII 字符显示 (0x85)

在屏幕上显示 ASCII 字符, 先是指定要显示的 X 轴坐标和 Y 轴坐标, 然后发送要显示 字符的 ASCII 码。如下图示,要显示的字符坐标是, X=3, Y=3。要显示字符是'A'。

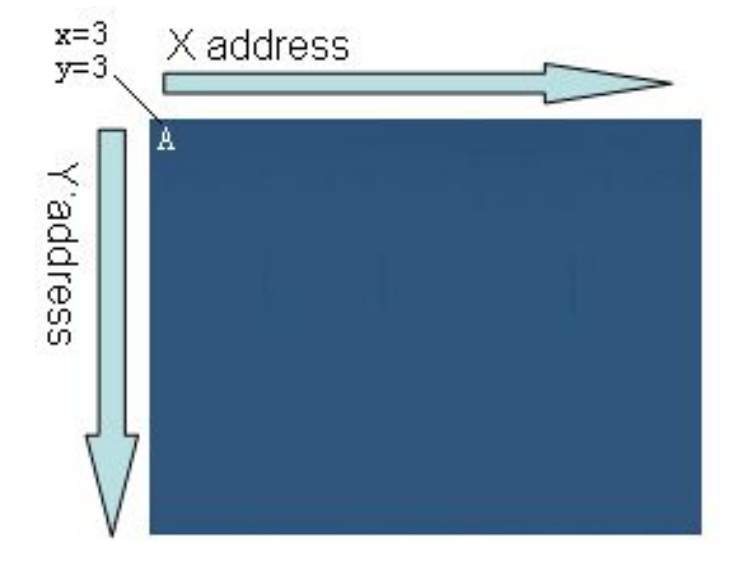

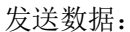

Command  $\vert$  0x85

Hunda tech

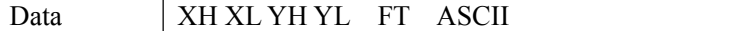

注: カランド アイストリック しょうかい しんこうかい しんこうかい こうしゅう しんこうかい しんこうかい しんこうかい しんこうかい しんこうかい しんこうかい しんこうかい

FT:

高 4 位:0xf 透明写字符 0x0 带背景写字符

低 4 位: ASCII 显示字库类型

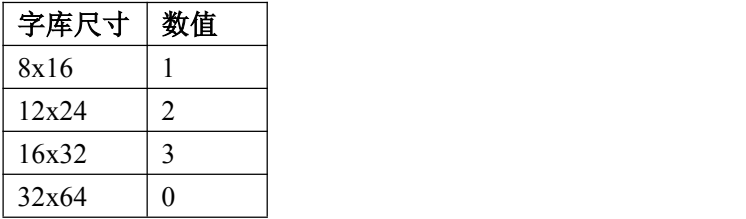

XH:X 轴地址高 8 位

XL:X 轴地址低 8 位

YH:Y 轴地址高 8 位

YL:Y 轴地址低 8 位

ASCII: ASCII 码

4.4.6 ASCII 字符串显示(0x86)

在屏幕上显示 ASCII 字符串,先是指定要显示的 X 轴坐标和 Y 轴坐标,然后发送要显 示字符串的 ASCII 码。

如下图示,要显示的字符坐标是,X=3,Y=3。要显示字符是串'ABCD'。

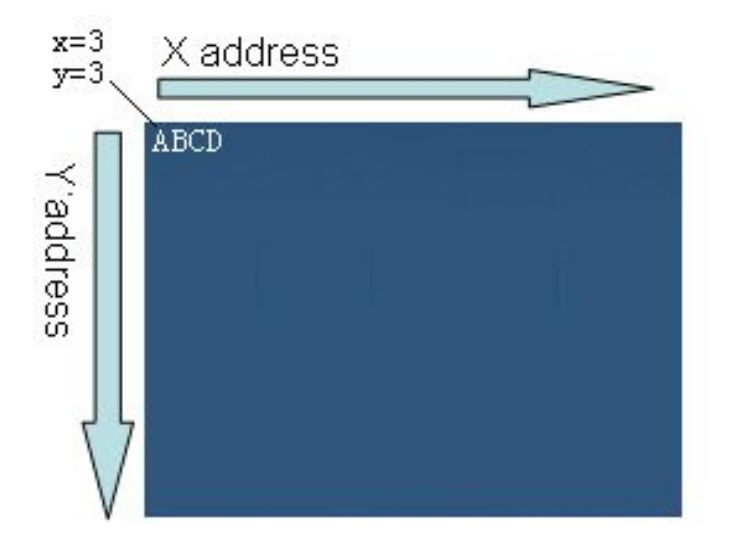

发送数据:

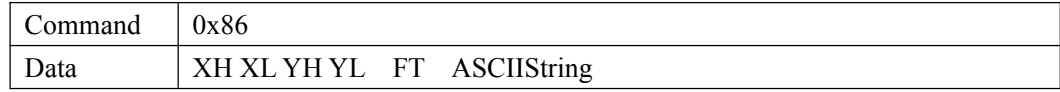

注: カランド アイストリック しょうかい しんこうかい しんこうかい こうしゅう しんこうかい しんこうかい しんこうかい しんこうかい しんこうかい しんこうかい しんこうかい

FT:

bit7~bit4 字符串长度 bit3 字符显示方式 (1 透明写字符 0 带背景写字符) bit2~bit0 字库尺寸类型

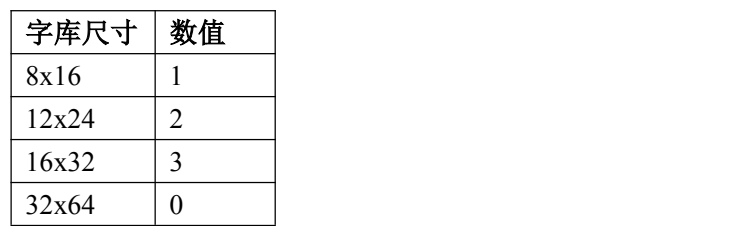

ASCIIString 最长为 15 个字符。

4.4.7 汉字显示 (0x87)

在屏幕上显示汉字字符,先是指定要显示的 X 轴坐标和 Y 轴坐标,然后发送要显示汉 字的区位码。如下图示,要显示的字符坐标是, X=3, Y=3。要显示字符是'宏'。

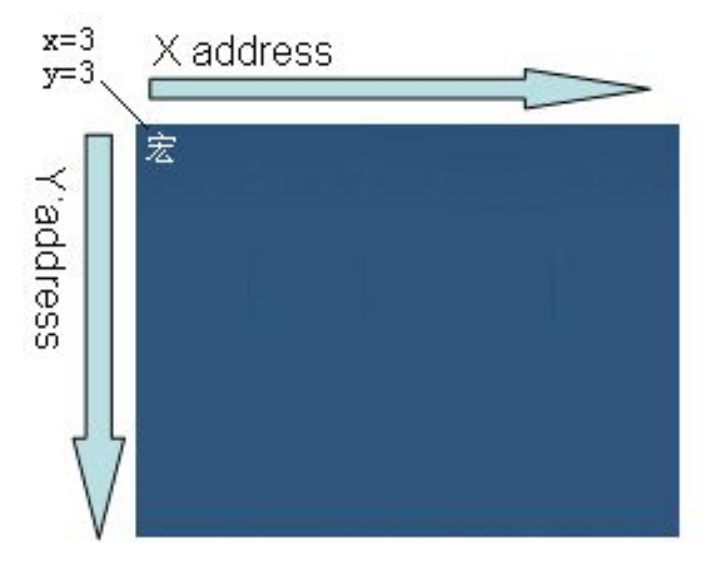

发送数据:

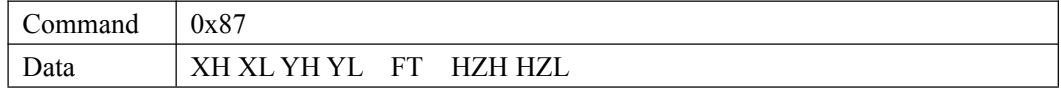

注: カランド アイストリック しょうかい しんこうかい しんこうかい こうしゅう しんこうかい しんこうかい しんこうかい しんこうかい しんこうかい しんこうかい しんこうかい

FT:

高 4 位:0xf 透明写字符 0x0 带背景写字符

低 4 位: 汉字显示字库类型

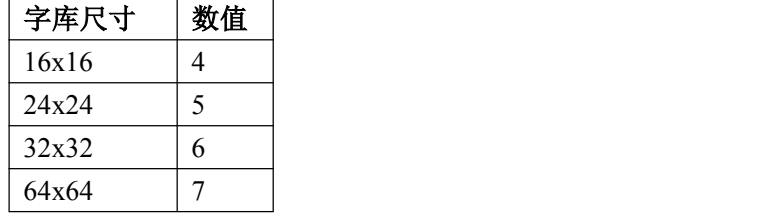

XH:X 轴地址高 8 位

XL:X 轴地址低 8 位

YH:Y 轴地址高 8 位

YL:Y 轴地址低 8 位

HZH: 汉字区位码高 8 位

HZL: 汉字区位码低 8 位

#### 4.4.8 汉字字符串显示 (0x88)

在屏幕上显示汉字字符串,先是指定要显示的 X 轴坐标和 Y 轴坐标,然后发送要显示 汉字串的区位码。如下图示,要显示的字符坐标是, X=3, Y=3。要显示字符是'宏达 电通'。

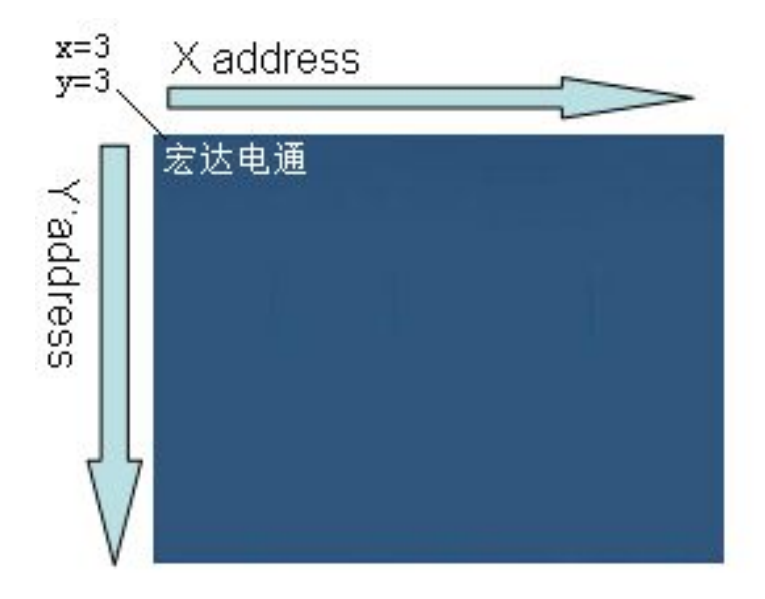

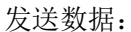

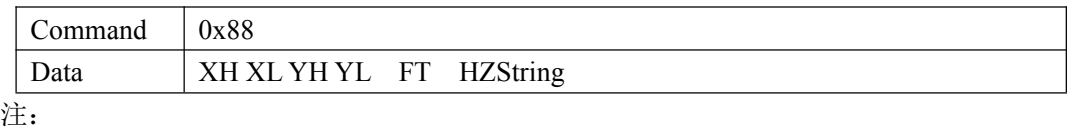

FT:

bit7~bit4 字符串长度

bit3 字符显示方式 (1 透明写字符 0 带背景写字符) bit2~bit0 字库尺寸类型

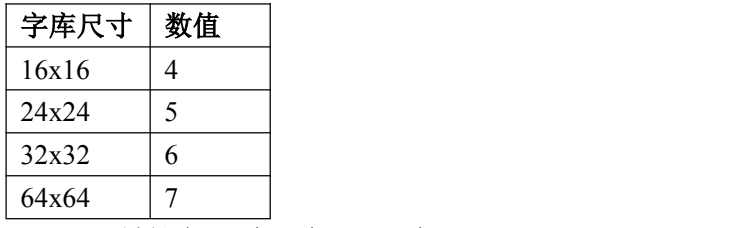

HZString 最长为 12 个汉字 = 24个 byte

#### 4.4.9 图片显示(0x89)

在屏幕上显示图标,先是指定要显示的 X 轴坐标和 Y 轴坐标,然后发送要显示图标在 flash 的存储地址。如下图示,要显示的字符坐标是, X=0, Y=0。

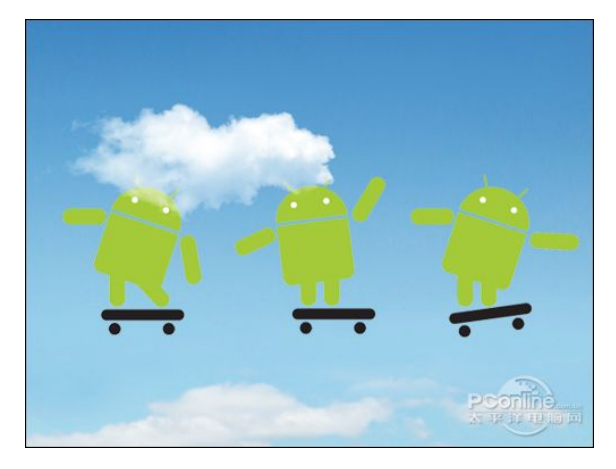

#### 发送数据:

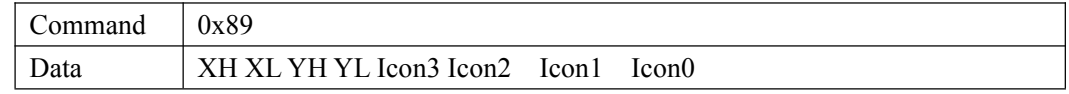

注: カランド アイストリック しょうかい しんこうかい しんこうかい こうしゅう しんこうかい しんこうかい しんこうかい しんこうかい しんこうかい しんこうかい しんこうかい

XH:X 轴地址高 8 位 XL:X 轴地址低 8 位 YH:Y 轴地址高 8 位 YL:Y 轴地址低 8 位 Icon3: icon 地址 24~31 位 Icon2: icon 地址 16~23 位 Icon1: icon 地址 8~15 位 Icon0: icon 地址 0~7位

## 4.4.10 画点(0x8A)

在 LCD 任意区域根据前景色画一点

发送数据:

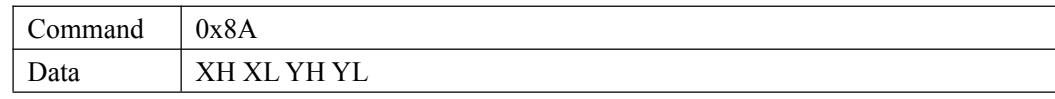

注: カランド アイストランド こうしょう しんこうかい しんこうかい こうしょう

XH:X 轴地址高 8 位 XL:X 轴地址低 8 位 YH:Y 轴地址高 8 位 YL:Y 轴地址低 8 位

4.4.11 画任意线 (0x8B)

在 LCD 任意区域画线

发送数据:

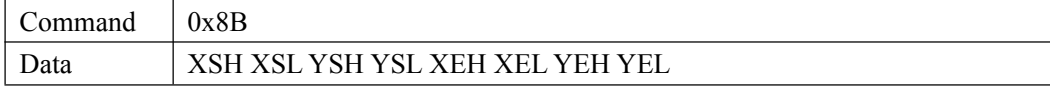

注: カランド アイストリック しょうかい しんこうかい しんこうかい こうしゅう しんこうかい しんこうかい しんこうかい しんこうかい しんこうかい しんこうかい しんこうかい

XSH:直线 X 轴起始地址高 8 位 XSL:直线 X 轴起始地址低 8 位 YSH:直线 Y 轴起始地址高 8 位 YSL:直线 Y 轴起始地址低 8 位 XEH:直线 X 轴结束地址高 8 位 XEL:直线 X 轴结束地址低 8 位 YEH:直线 Y 轴结束地址高 8 位 YEL:直线 Y 轴结束地址低 8 位

4.4.12 画矩形框 (0x8C)

在 LCD 任意区域画矩形框

发送数据:

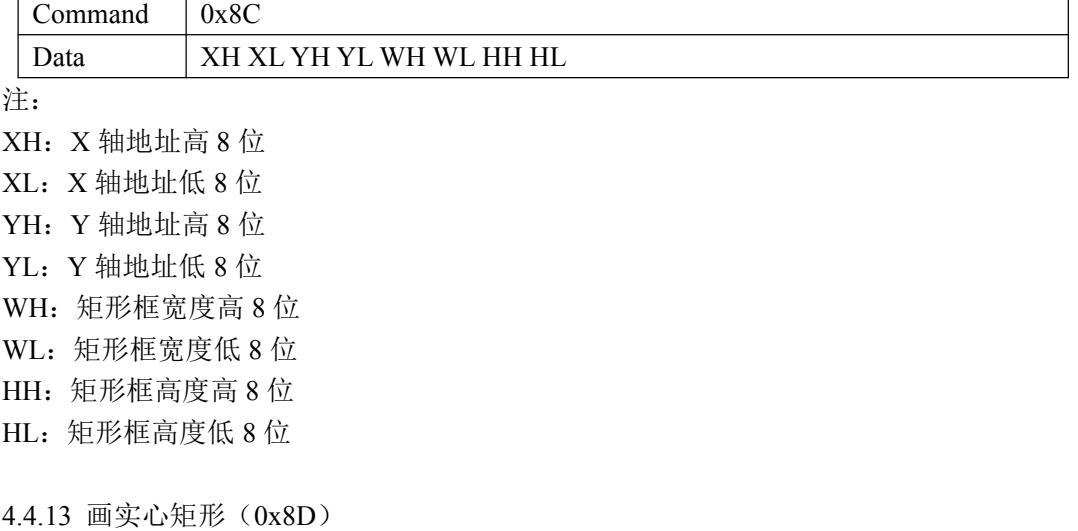

在 LCD 任意区域画矩形框

发送数据:

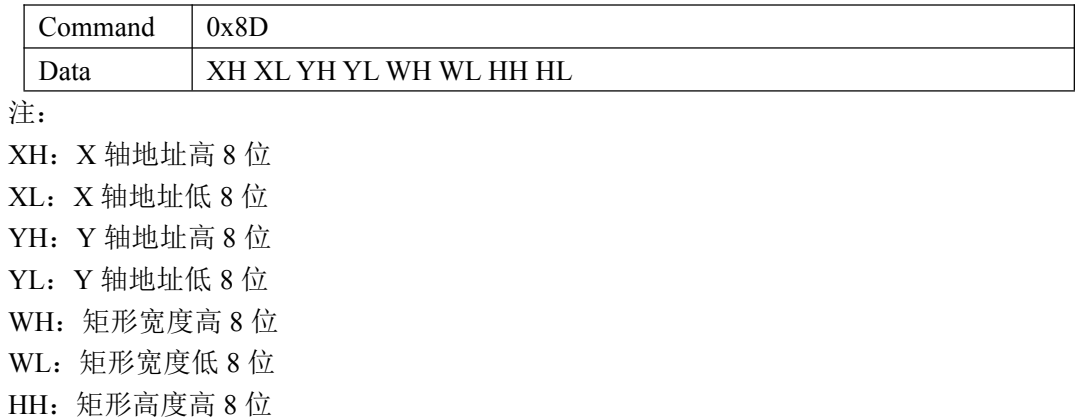

HL: 矩形高度低 8 位

4.4.14 画圆形 (0x8E)

在 LCD 任意区域画圆形框

发送数据:

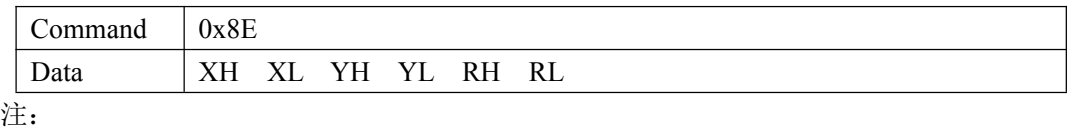

XH:圆心 X 轴地址高 8 位 XL:圆心 X 轴地址低 8 位 YH:圆心 Y 轴地址高 8 位

YL:圆心 Y 轴地址低 8 位

RH:圆形半径高 8 位

RL:圆形半径低 8 位

4.4.15 画实心圆形 (0x8F)

在 LCD 任意区域画实心圆形

发送数据:

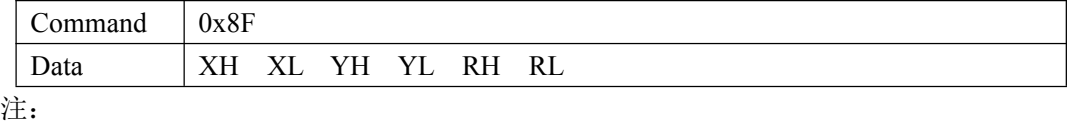

XH:圆心 X 轴地址高 8 位

XL:圆心 X 轴地址低 8 位

YH:圆心 Y 轴地址高 8 位

YL:圆心 Y 轴地址低 8 位

RH: 实心圆形半径高 8 位

RL: 实心圆形半径低 8 位

#### 4.4.16 画窗体 box (0x9A)

在 LCD 任意区域画窗体

发送数据:

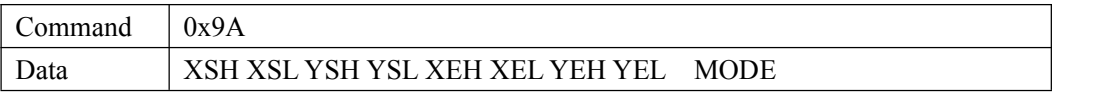

注: カランド アイストランド こうしょう しんこうかい しんこうかい こうしょう

XSH:窗体 X 轴起始地址高 8 位 XSL:窗体 X 轴起始地址低 8 位 YSH:窗体 Y 轴起始地址高 8 位 YSL:窗体 Y 轴起始地址低 8 位 XEH:窗体 X 轴结束地址高 8 位 XEL:窗体 X 轴结束地址低 8 位 YEH:窗体 Y 轴结束地址高 8 位 YEL:窗体 Y 轴结束地址低 8 位 MODE: 0x00 窗体上凸

0xff 窗体下凹

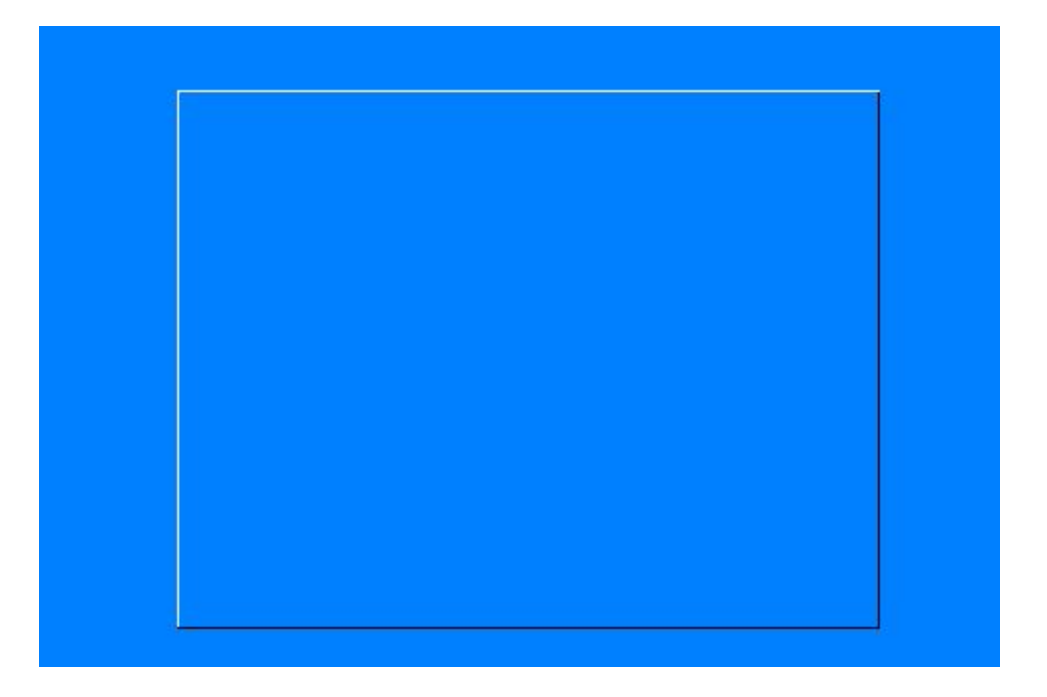

## 4.4.17 画按键 button (0x9B)

在 LCD 任意区域画按键

发送数据:

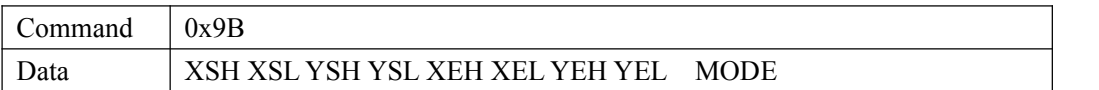

注: カランド アイストランド こうしょう しんこうかい しんこうかい こうしょう

XSH:按键 X 轴起始地址高 8 位 XSL:按键 X 轴起始地址低 8 位 YSH:按键 Y 轴起始地址高 8 位 YSL:按键 Y 轴起始地址低 8 位 XEH:按键 X 轴结束地址高 8 位 XEL:按键 X 轴结束地址低 8 位 YEH:按键 Y 轴结束地址高 8 位 YEL:按键 Y 轴结束地址低 8 位 MODE: 0x00 按键上凸 0xff 按键下凹

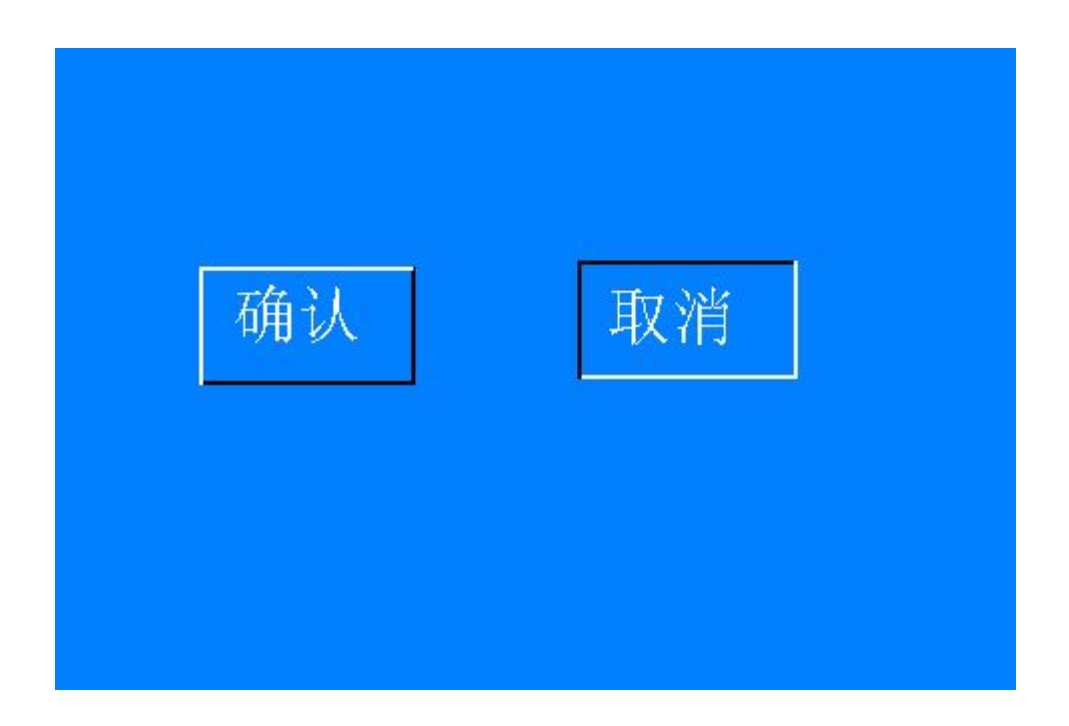

4.4.18 画 ASCII 字符显示编辑栏 edit(0x9C)

在 LCD 任意区域画编辑栏

发送数据:

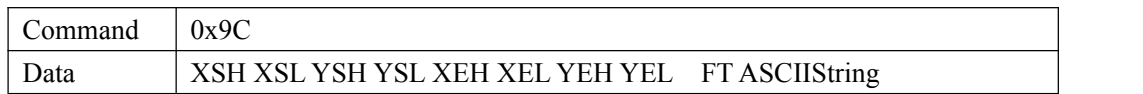

注: カランド アイストランド こうしょう しんこうかい しんこうかい こうしょう

XSH:编辑栏 X 轴起始地址高 8 位 XSL:编辑栏 X 轴起始地址低 8 位 YSH:编辑栏 Y 轴起始地址高 8 位 YSL:编辑栏 Y 轴起始地址低 8 位 XEH:编辑栏 X 轴结束地址高 8 位 XEL:编辑栏 X 轴结束地址低 8 位 YEH:编辑栏 Y 轴结束地址高 8 位 YEL:编辑栏键 Y 轴结束地址低 8 位 FT:

bit7~bit4 字符串长度

bit2~bit0 字库尺寸类型

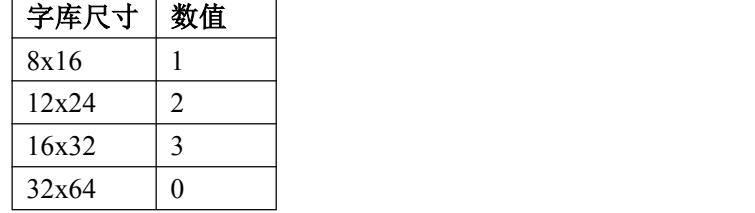

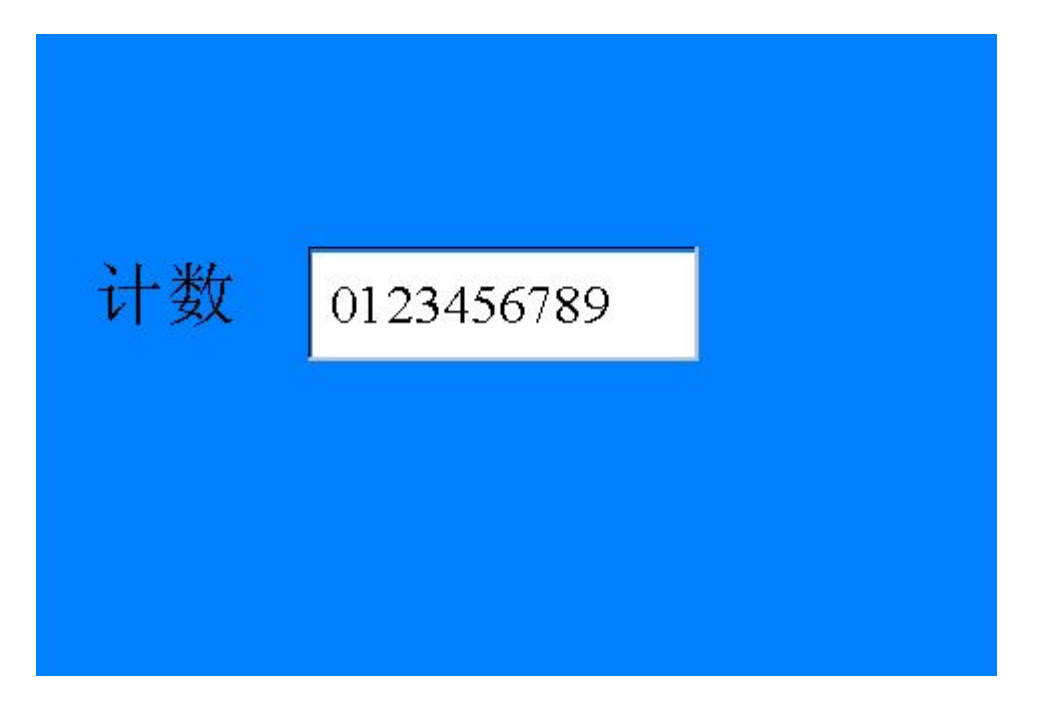

4.4.19 画汉字字符显示编辑栏 edit (0x9D)

在 LCD 任意区域画编辑栏

发送数据:

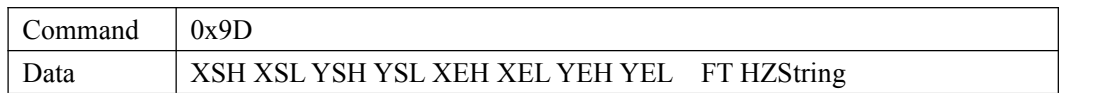

注: カランド アイストランド こうしょう しんこうかい しんこうかい こうしょう

XSH:编辑栏 X 轴起始地址高 8 位 XSL:编辑栏 X 轴起始地址低 8 位 YSH:编辑栏 Y 轴起始地址高 8 位 YSL:编辑栏 Y 轴起始地址低 8 位 XEH:编辑栏 X 轴结束地址高 8 位 XEL:编辑栏 X 轴结束地址低 8 位 YEH:编辑栏 Y 轴结束地址高 8 位 YEL:编辑栏键 Y 轴结束地址低 8 位 FT:

bit7~bit4 汉字串长度, 汉字长度为汉字个数, 最长为 9 个汉字 bit2~bit0 字库尺寸类型

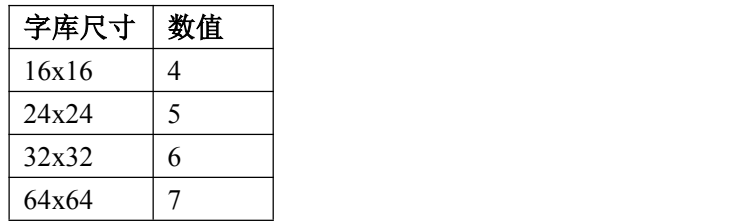

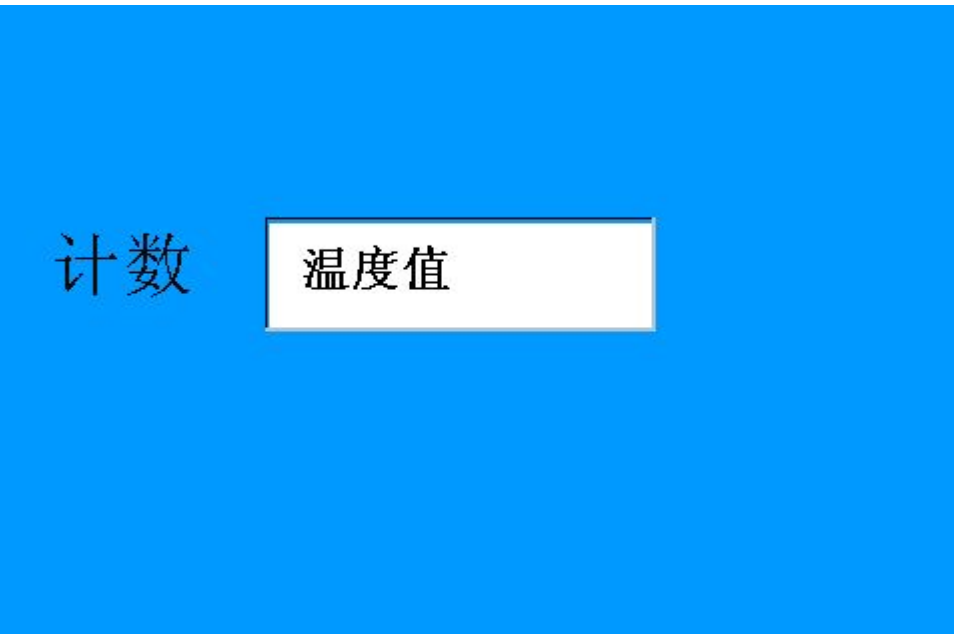

#### 4.4.20 十进制数字显示(0x9E)

在屏幕上指定 X 轴坐标和 Y 轴坐标显示十进制数字

发送数据:

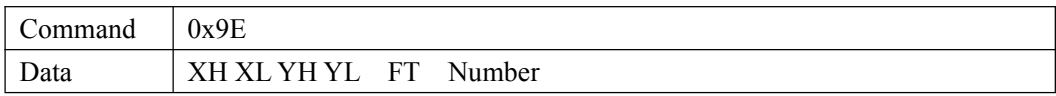

注: カランド アイストランド こうしょう しんこうかい しんこうかい こうしょう

FT:

高 4 位:0xf 透明写字符 0x0 带背景写字符 低 4 位: 数字显示字库类型

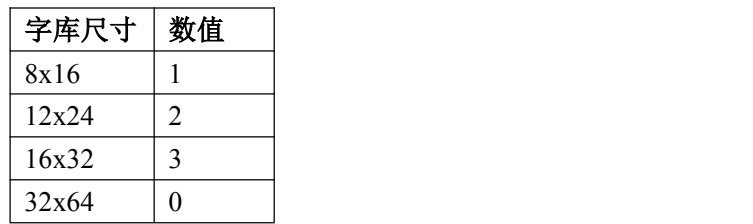

XH:X 轴地址高 8 位

XL:X 轴地址低 8 位

YH:Y 轴地址高 8 位

YL:Y 轴地址低 8 位

Number :十进制数字(范围 0~255)

#### 5.修改液晶显示模块默认设置

5.1 使用 BmpConverter 通过串口链接液晶模块

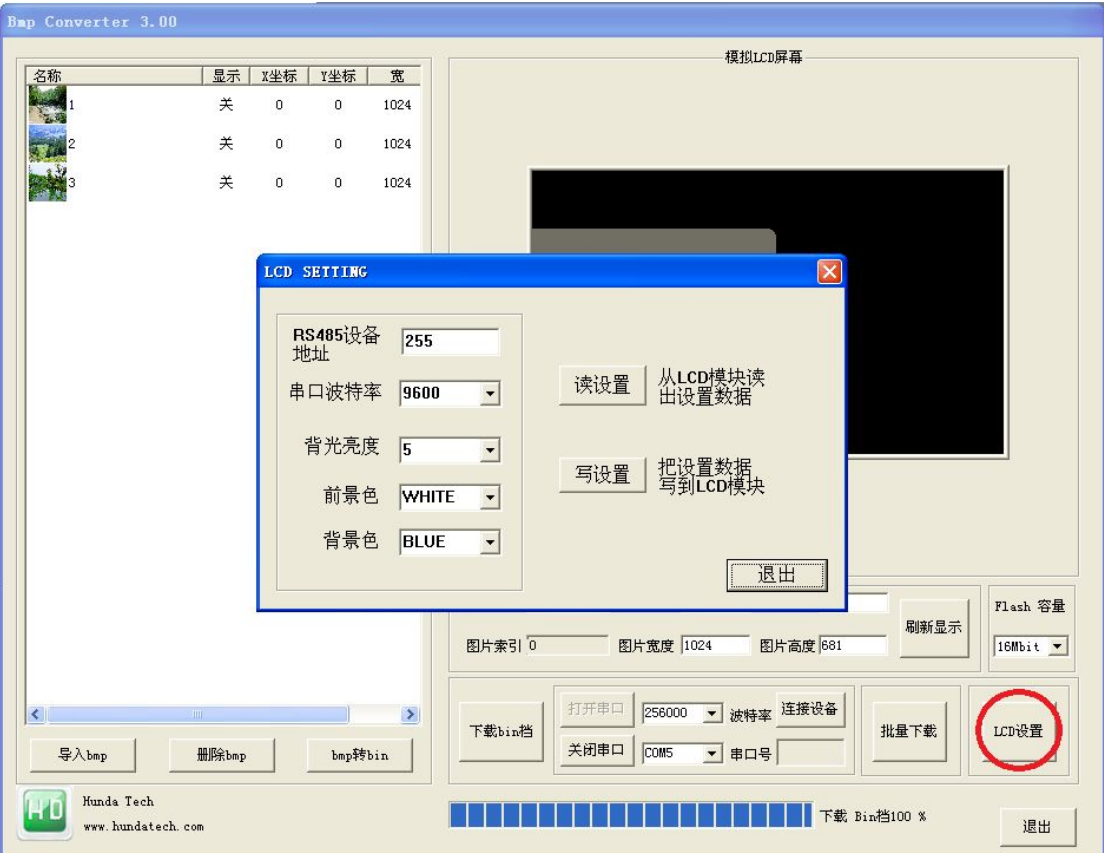

设置说明:

(1)RS485 设备地址(范围 0~255, 在 RS485 网络里面, 设备地址不能相同) (2)串口波特率(默认波特率 9600)

- (3)背光亮度(范围 0~9,0 为关背光,9 亮度最高。默认值为 5)
- (4)前景颜色(默认为白色)
- (5)背景颜色(默认为蓝色)

\*注意事项:前景颜色和背景颜色不能相同,会导致分不出显示。

修改默认设置后按"写设置"按键,把默认设置写到液晶模块。

6.使用 BmpConverter 做 UI 设计和图片下载: 6.1 开始选择 LCD 尺寸:

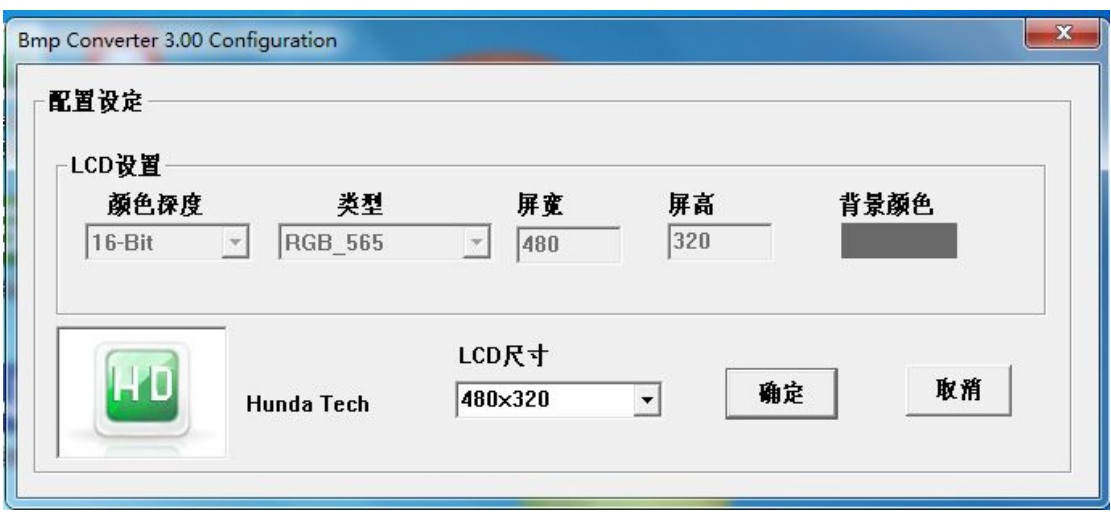

6.2.按导入 bmp,导入 bmp 图片:

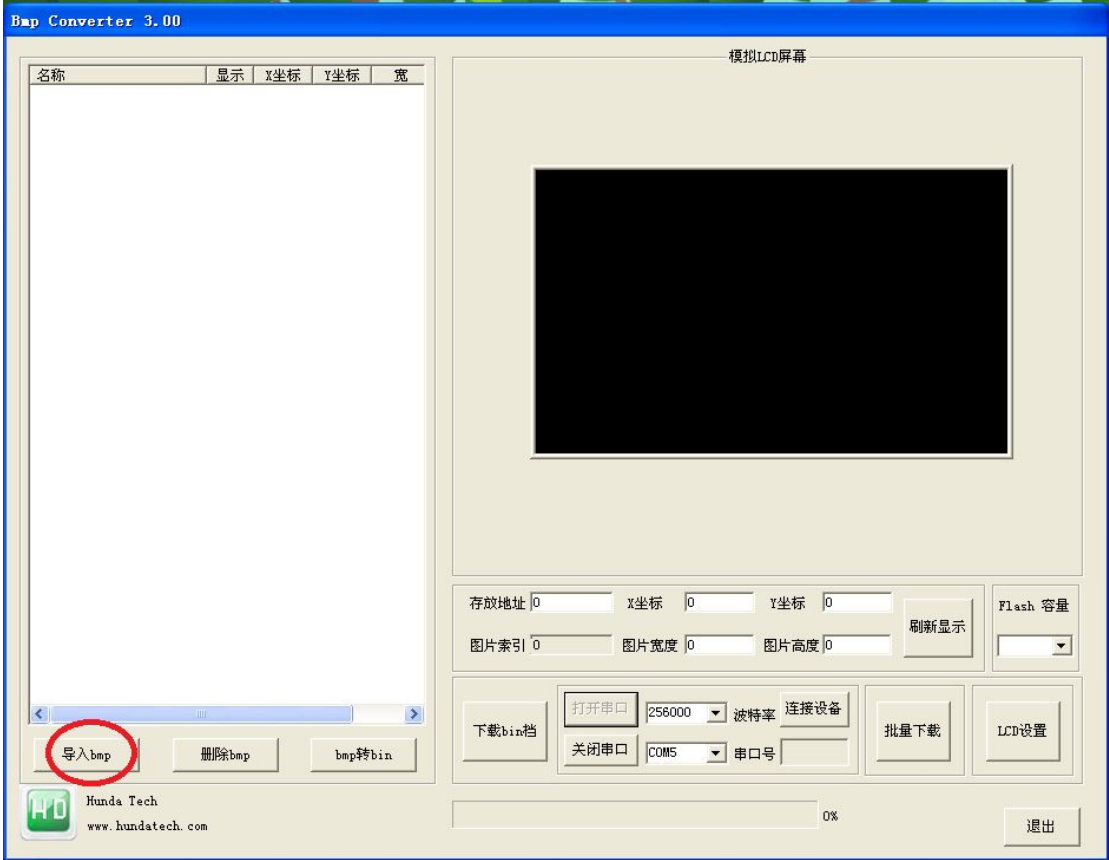

我们可以通过选择左边的图片后,在模拟 lcd 屏里拖动选择的图片,记录对应图片的存 放位置和图片长宽。

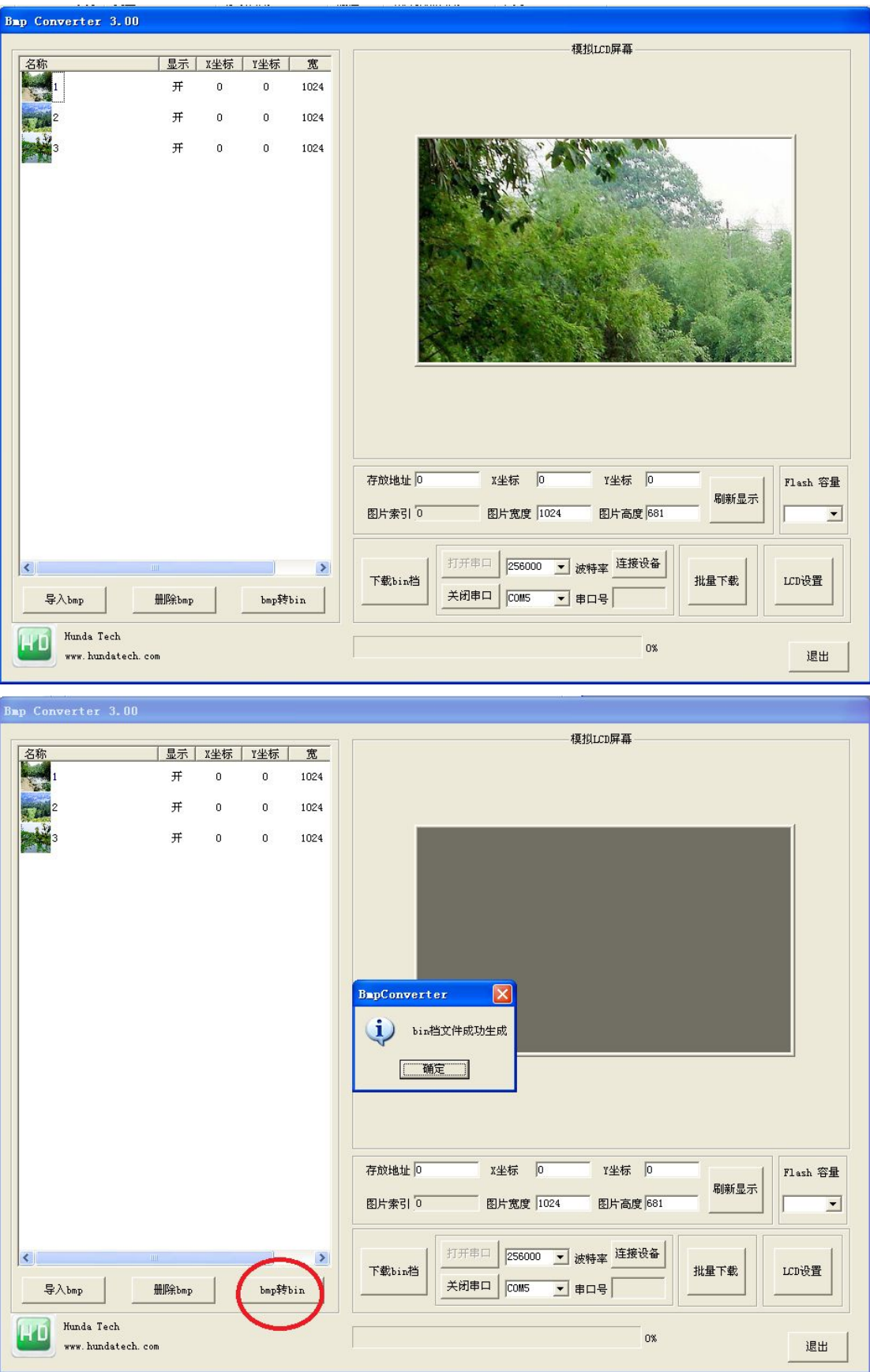

6.3.按 bmp 转 bin 按键, 把图片转成 bin 档和.h 文件:

6.4.生成 bin 档: Icon.bin 和 Icon.h:

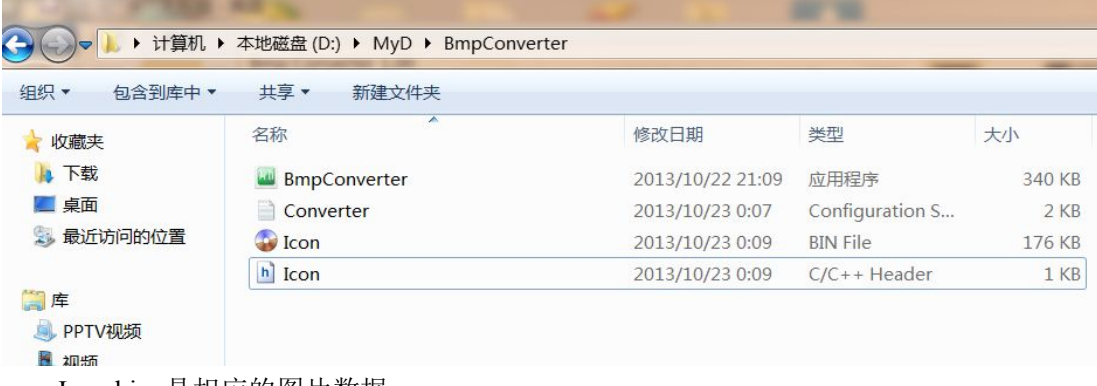

Icon.bin 是相应的图片数据。

Icon.h 里记录 bmp 存储地址, 通过该地址让 bmp 在 LCD 液晶模块上显示图片:

```
Icon. h
```

```
// Model Name: COLOR RGB
// www.hundatech.com
// Generation Time: 2013/10/23 AM 12:09:38
#define IM_BLUE_SELECT OxO
#define IM DIALOG BUTTON SEL 0x12
#define IM_FIRST_ANIMATION 0x1a<br>#define IM_GREEN_SELECT 0x147
#define IM_WARINING_POPWIN_BUTTON 0x159
```
6.5 通过 USB 下载线,LCD 液晶模块链接 PC 后记录对应的串口号:

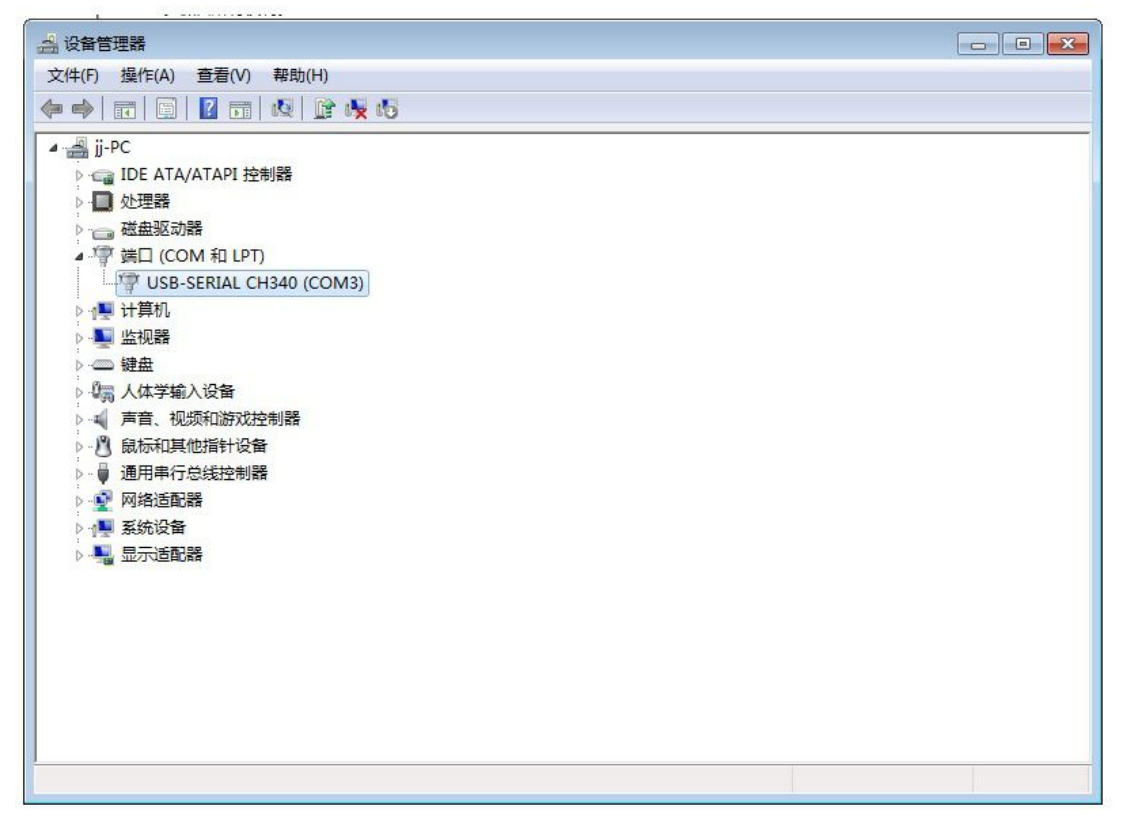

按打开串口按键,链接 LCD 液晶模块:

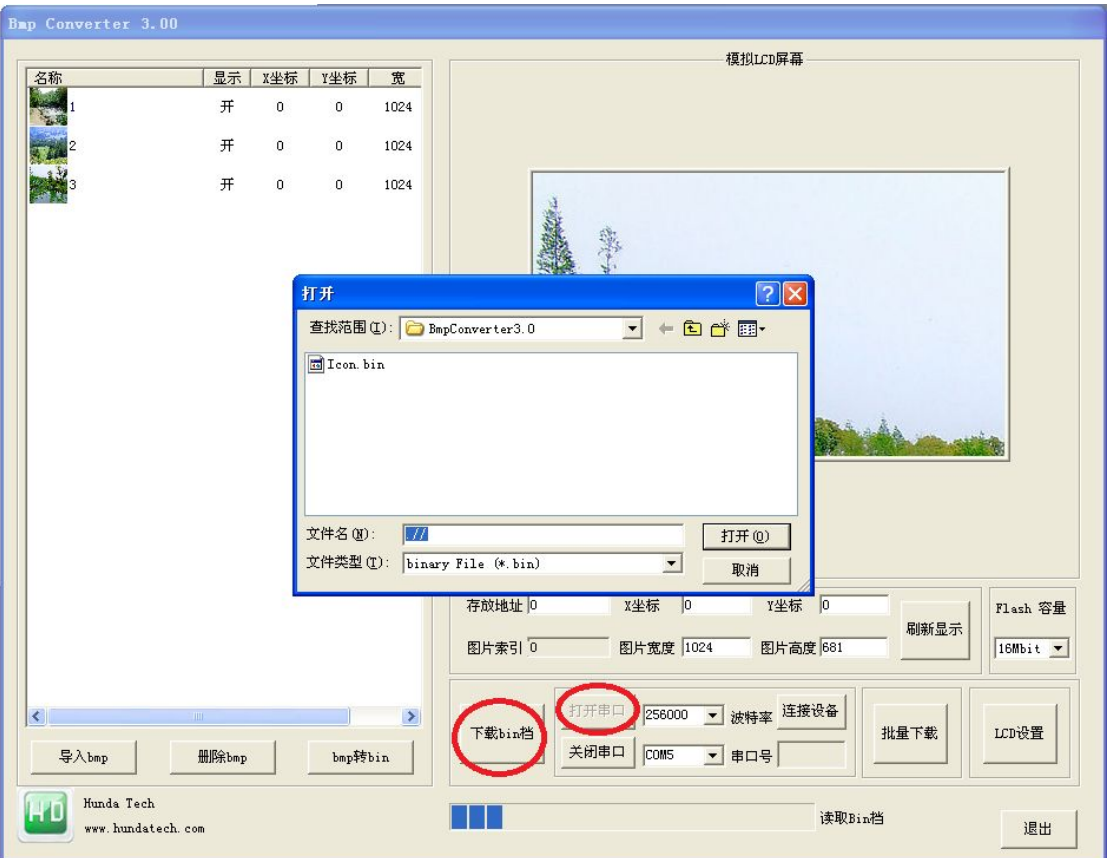

6.6.按下载 bin 档按键,下载 bin 档到 LCD 液晶模块的内存中。

#### Hunda tech

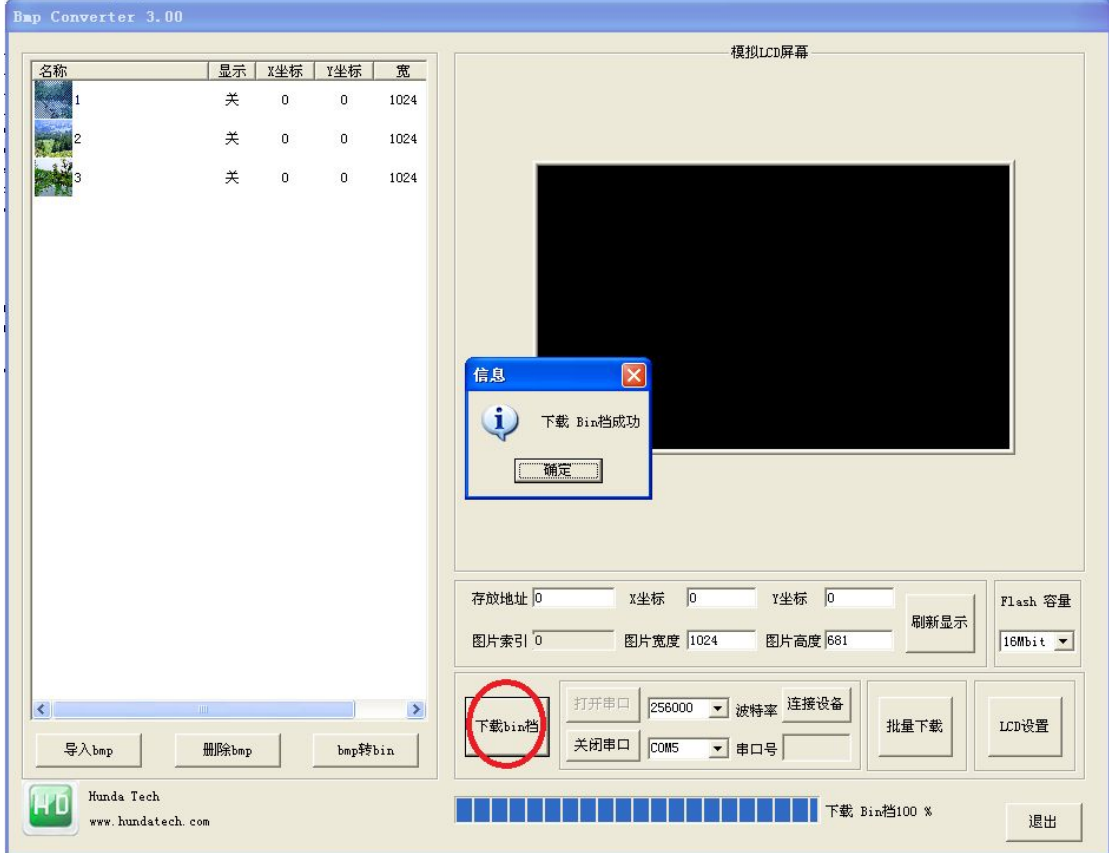

### 注意事项:

ISP 图片下载串口的默认通讯波特率为:256000 KBPS

7.开发流程

7.1 整理素材

BmpConverter 只支持 BMP 图片。

7.2 使用 BmpConverter 把 BMP 图片转为 BIN 档。

7.3 使用串口把图片 BIN 下载到显示模块的 flash 中。

7.4 上电后就可与单片机通讯,并显示彩色图片。

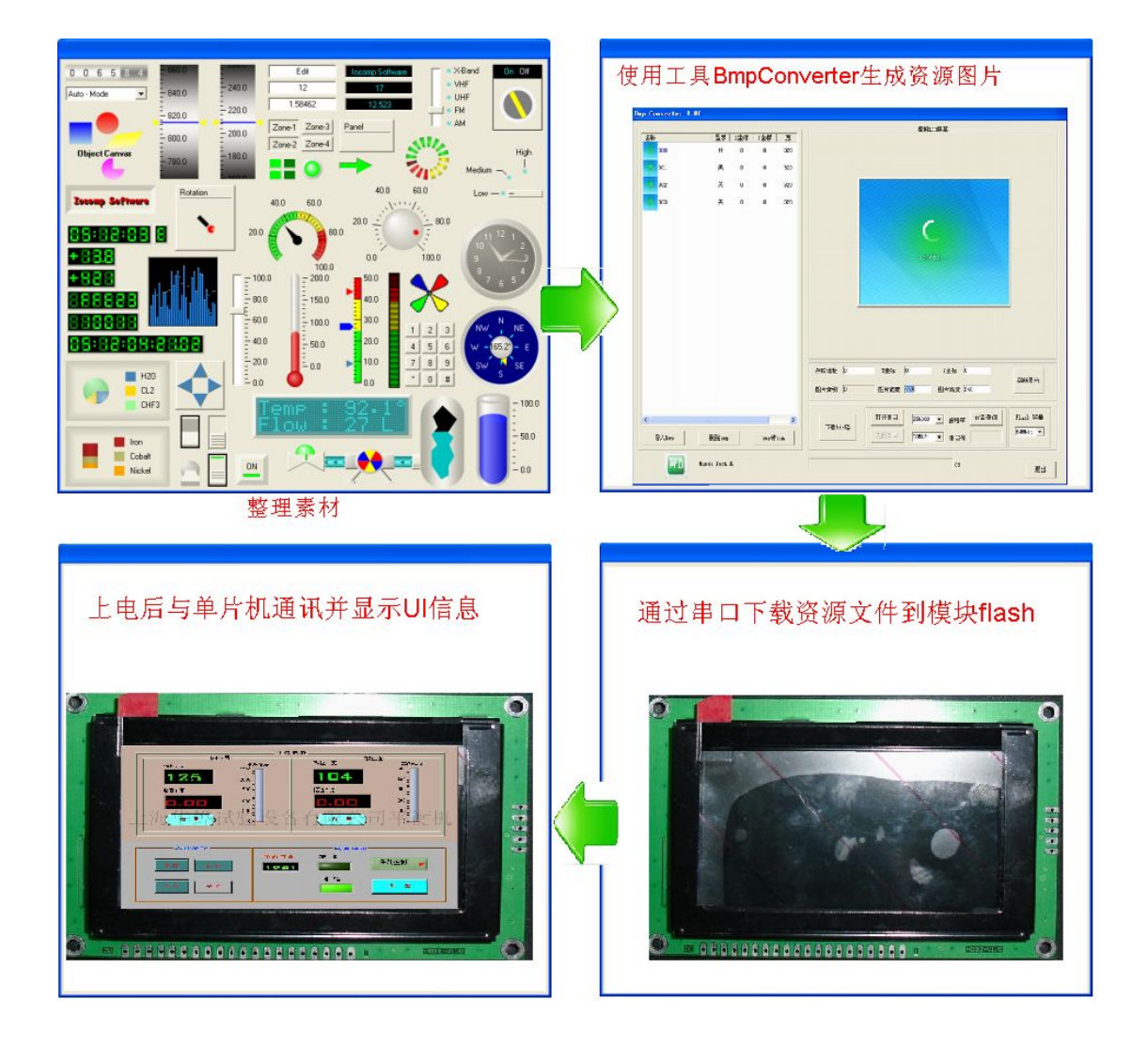

## 8.LCDs 模块的测试

8.1 使用 SPI 测试板测试

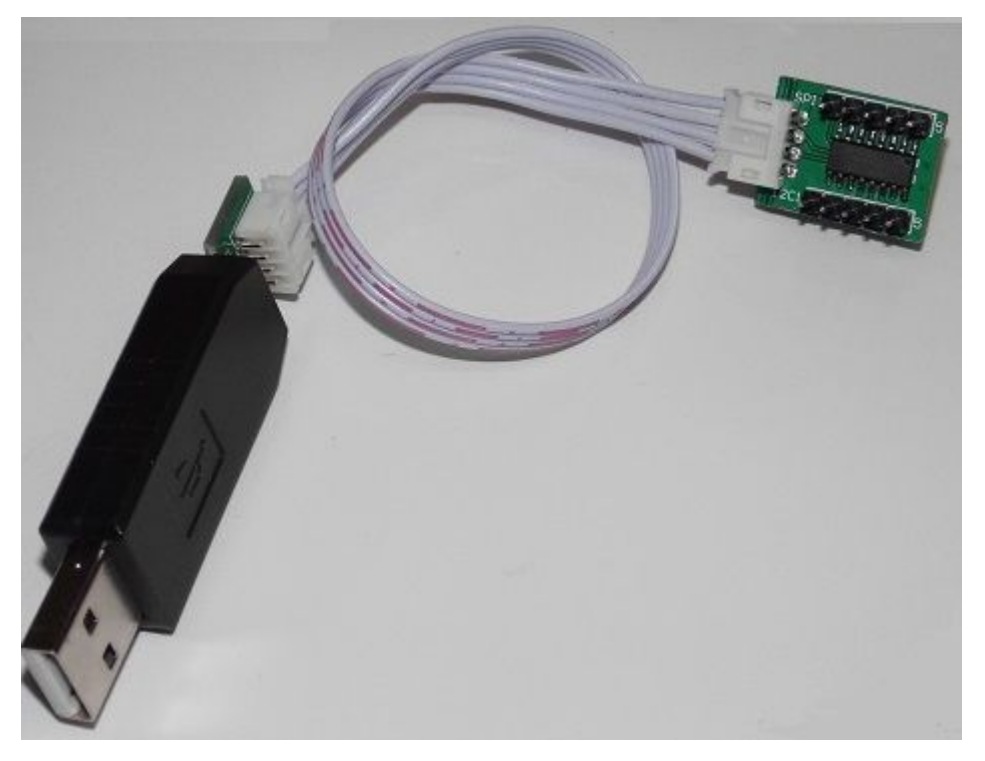

8.2 测试板连接方式 把测试小板直接连到液晶 测试小板的连接标注:

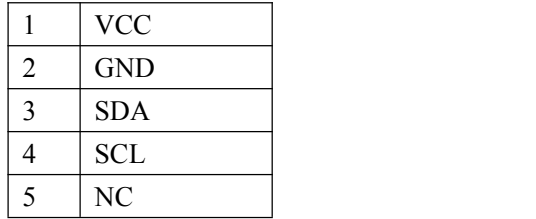

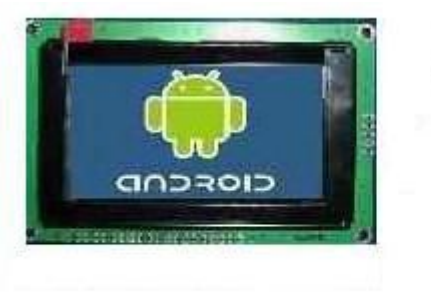

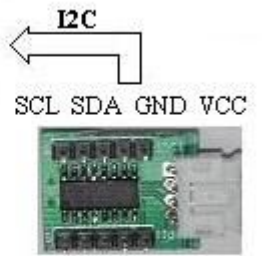

8.3 使用 Wintest 软件进行测试

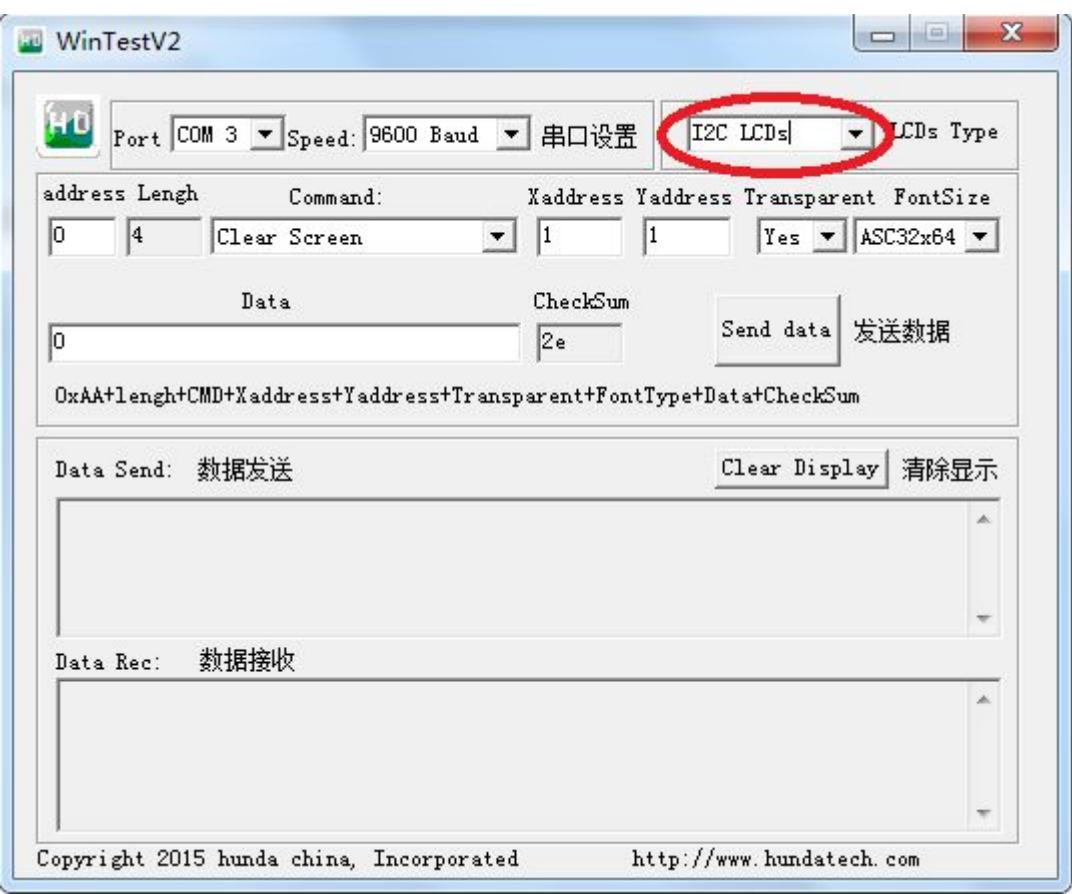

## 注意事项:

- 1. 串口波特率默认为 9600
- 2. LCDs Type 选择为 I2C LCDs

## 附录部分

## 附录 1: ASCII 码表

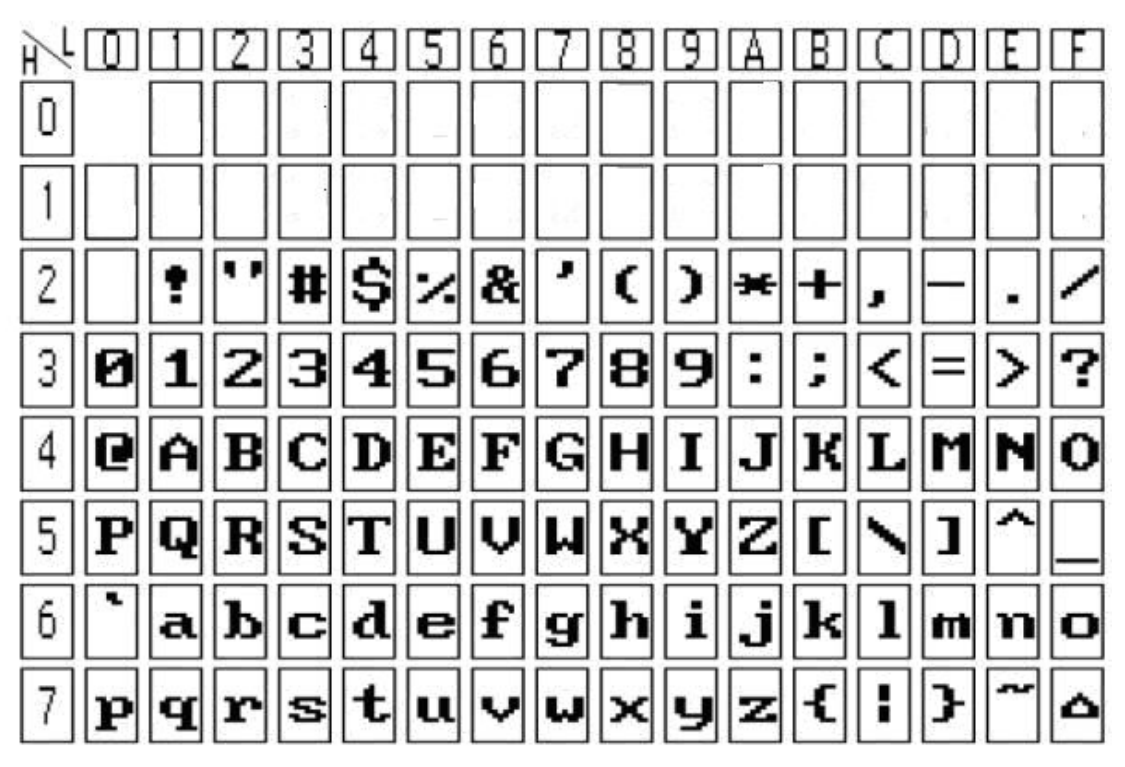

16\*8 半宽字符表

# 附录 2: 汉字码址表

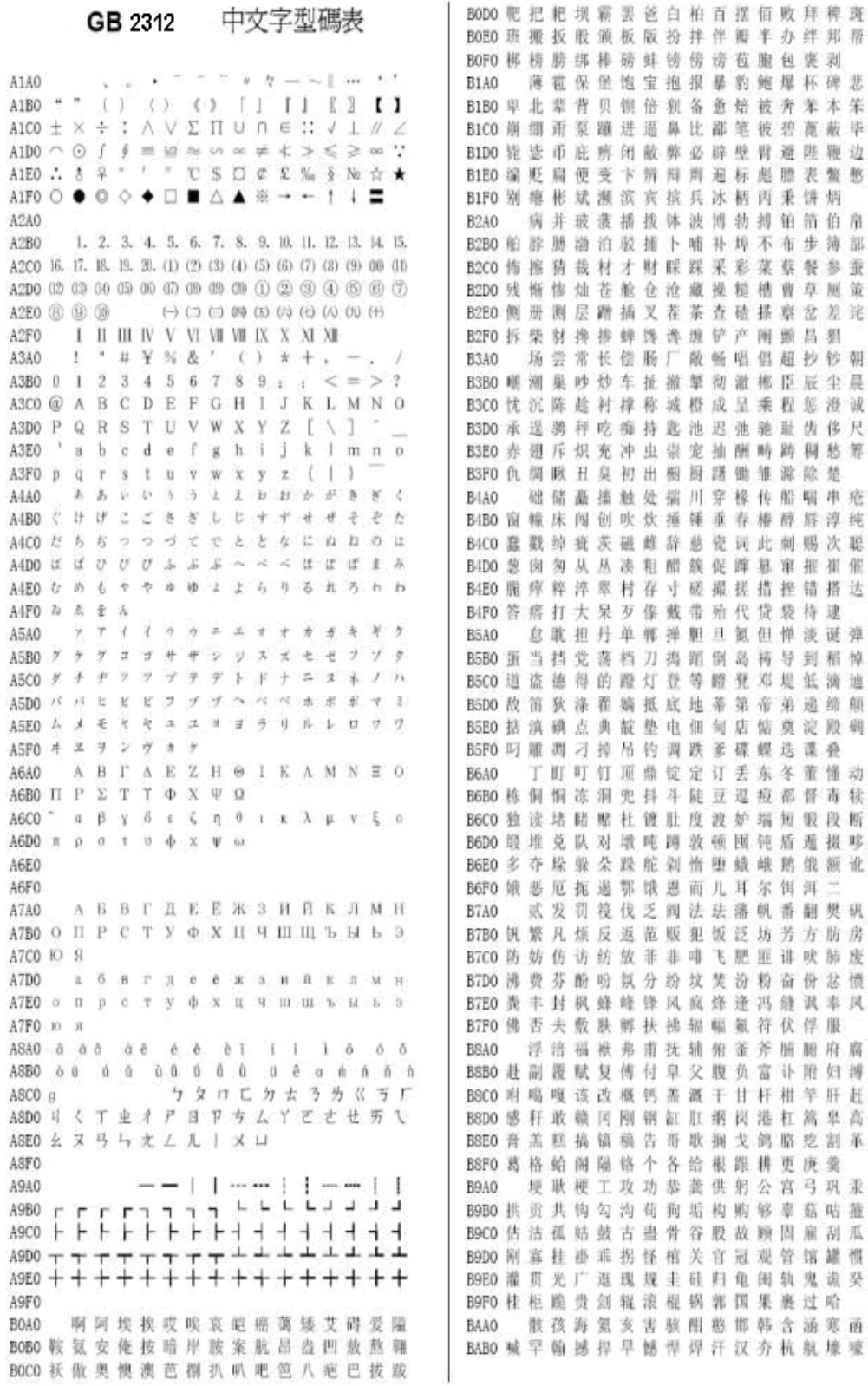

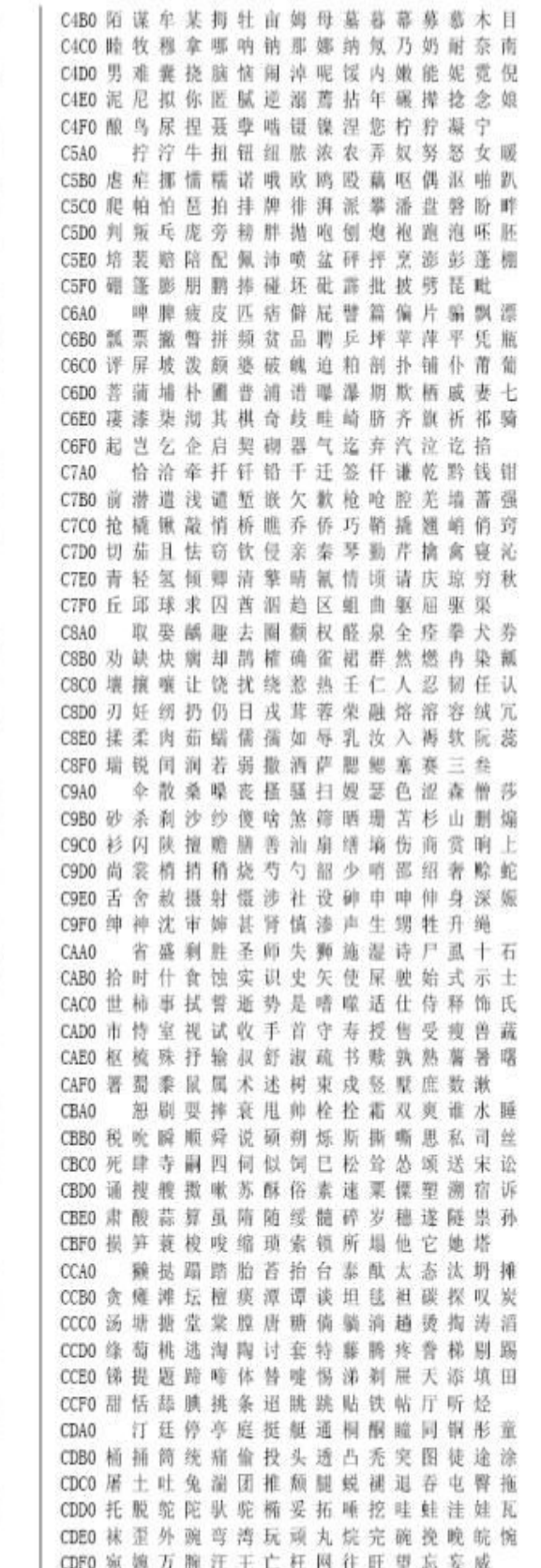

BACO 豪毫郝好耗号浩呵喝荷荷核禾和何合 BADO 盒 貉 阀 河 涸 赫 褐 鹤 贺 嘿 黑 痕 很 狠 恨 哼 BAEO 亨 横 衡 恒 轰 哄 烘 虹 鸿 洪 宏 弘 红 喉 侯 猴 BAFO 吼厚候后呼乎忽瑚壶葫胡蝴狐糊湖 弧虎城护互沪户花峰华滑滑画划化 BBA0 BBBO 话槐 倒 怀 淮 坏 欢 环 桓 还 缓 换 患 唤 痪 豢 BBCO 焕 涣 宦 幻 荒 慌 黄 磺 蝗 簧 皇 凰 惶 煌 晃 幌 BBDO 恍 谎 灰 挥 辉 徽 恢 蛔 回 毁 悔 慧 卉 惠 晦 贿 BBEO 秽会烩汇讳诲绘荤昏婚魂浑混豁活伙 BBFO 火获或感霍货祸击圾基机畸稽积箕 肌饥迹激讥鸡姬绩缉吉极棘辑籍集 BCA0 BCBO 及急疾汲即嫉级挤几脊己蓟技翼季伎 BCCO 祭剂悸济寄寂计记既忌际妓继纪嘉枷 BCDO 夹佳家加荚颊贾甲钾假稼价架驾嫁歼 BCEO 监 坚 尖 笺 间 煎 兼 肩 艰 奸 缄 茧 检 束 碱 硷 BCFO 拣捡简俭剪减荐槛鉴践贱见键箭件 健親剑饯渐溅涧建僵姜将浆江疆蒋 BDA0 BDBO 奖奖讲匠酱降蕉椒礁焦胶交郊浇骄娇 BDCO 嚼搅饺矫侥脚狡角饺缴绞剿教酵轿较 BDDO 叫容揭接皆秸街阶截劫节桔杰捷睫竭 BDEO 洁结解姐戒藉芥界借介疥诫届巾筋斤 BDFO 金今津襟紧锦仪谨进新晋禁近烬浸 尽劲荆兢茎睛晶鲸京惊精梗经井警 BEAO BEBO 景颈静境敬镜径痉请竟竞净烟窘揪究 BECO 纠 玖 韭 久 灸 九 酒 厩 救 旧 臼 舅 咎 就 疚 鞠 BEDO 拘狙疽居驹菊局咀矩举沮聚拒据巨具 BEEO 距 踞 锯 俱 句 惧 炬 剧 捐 鹃 娟 倦 眷 卷 绢 撅 BEFO 攫抉捆佣爵觉决诀绝均菌钧军君峻 俊纯浪都费喀咖卡咯开措楷凯慨刊 BFA0 BFB0 堪勘坎砍看康慷糠扛抗亢炕考拷烤靠 BFCO 坷 苛 柯 棵 磕 颗 科 壳 咳 可 渴 克 刻 客 课 肯 BFDO 哺星悬坑吭空恐孔控抠口扣寇枯哭窟 BFEO 苦酷库裤夸垮挎跨胯块模侩快宽款匡 BFFO 筐 狂 框 矿 眶 旷 况 亏 盔 岿 窥 葵 奎 魁 傀 馈愧溃坤昆捆困括扩廓阔垃拉喇蜡 COAO COBO 腊辣啦菜来赖蓝婪栏拦篮阑兰澜澜揽 COCO 览 懒 缆 烂 滥 琅 榔 狼 廊 郎 朗 浪 捞 劳 牢 老 CODO 佬姥酪烙涝勒乐雷镭蕾磊累倡全描肋 COEO 类泪棱楞冷厘梨犁黎篱狸离漓理李里 COFO 鲤 礼 莉 荔 吏 栗 丽 厉 励 砾 历 利 傈 例 俐 CIAO 痢立粒沥隶力璃哩俩联莲连镰廉怜 C1B0 涟帘敛脸链恋炼练粮凉梁梁良两辆量 C1CO 晾亮谅撩聊僚疗燎喜辽潦了撂镣廖料 C1D0 列 裂 烈 劣 猎 琳 林 磷 霖 临 邻 鳞 淋 凛 赁 吝 C1EO 拎玲菱零龄铃伶羚凌灵陵岭领另令溜 CIFO 琉檀硫馏留刘瘤流柳六龙聋咙笼窿 隆荃拢陇楼娄搂篓漏陋芦卢颅庐炉  $C240$ C2B0 抽卤虏鲁麓绿露路略鹿潞禄录陆毅驴 C2C0 吕铝铝旅履屡缕虑氯律率滤绿峦孪孪 C2D0 滦 卵 乱 掠 略 抢 轮 伦 仑 沦 纶 论 萝 螺 罗 逻 C2E0 锣 箩 骡 裸 落 洛 骆 络 妈 麻 玛 码 蚂 马 骂 嘛 C2F0 吗 埋 买 麦 卖 迈 脉 瞒 慢 蛮 满 蔓 曼 慢 漫 漫芒茫盲氓忙莽猎茅锚毛矛铆卵茂  $C3A0$ C3B0 冒帽 貌 贸 么 玫 枚 梅 酶 霉 煤 没 眉 媒 镁 每 C3C0 美味寐妹媚门闷们萌蒙檬盟锰猛梦孟 C3D0 眯醒摩摩迷谜弥米秘觅泌蜜密幂棉眠 C3E0 缩 冕 免 勉 娩 缅 面 苗 描 瞄 藐 秒 渺 庙 妙 蔑

C3F0 灭民抿皿敏悯闽明蜘鸣铭名命谬摸 募務模膜磨摩魔抹末莫墨默沫漠寞

 $C4A0$ 

D7F0 尊遵昨左佐柞做作坐座 巍微危韦违梭围唯惟为潍维苇萎委 CEBO 伟 伪 尾 纬 未 蔚 味 畏 冒 喂 魏 位 渭 渭 尉 慰 **〒 丌 兀 丐 廿 卅 丕 亘 丞 鬲 孬 肇 丨 禺 丿** DSA0 CECO 卫瘟温蚊文闻纹吻稳紊问喘翁觉挝蜗 DSB0 匕 壬 夭 爻 卮 氐 囟 胤 馗 毓 睾 鼗 、 亟 扉 乜 CEDO 涡窝我斡卧握沃巫鸣钨乌污诬屋无芜 DSCO 乩 亓 芈 孛 啬 嘏 仄 厍 厝 厣 厥 厮 牐 赝 匚 叵 CEEO 梧吾吴毋武五指午舞伍佝坞戊雾晒物 DSD0 匦 匮 匾 赜 卦 卣 刂 刈 刎 刭 刳 刿 剀 刺 剞 刻 CEFO 勿务悟误昔熙析西硒矽晰嘻吸锡牺 DSEO 别 副 剧 剧 制 剧 门 园 4 仃 仉 仂 仨 仡 仫 稀息希悉膝夕惜熄烯溪汐犀微袭席 DSFO 仞 伛 仳 伢 佤 仵 伥 伧 伉 伫 佞 佧 攸 佚 佝 CFB0 习媳喜铣洗系隙戏细瞎虾匣霞辖暇峡 **D9A0** 佟佗伲伽佶佴侑侉侃侏佾佻侪佼依 CFCO 侠 狭 下 厦 夏 吓 掀 锨 先 仙 鲜 纤 咸 贤 衔 舷 D9B0 作 伤 俨 俪 俅 俚 俣 俜 俑 俟 俸 倩 偌 俳 倬 倏 CFDO 闲逛弦嫌显险现献具腹饰差实陷限线 D9C0 俚 倭 俾 個 倌 停 倨 僖 假 偕 偈 偎 傲 傥 楦 D9D0 傩 傺 僖 儆 僭 僬 僦 僮 儇 憺 仝 氽 佘 佥 俎 侖 CFEO 相 厢 镶 香 箱 襄 湘 乡 翔 祥 详 想 响 享 项 巷 CFFO 橡 像 向 象 萧 硝 霄 削 哮 嚣 销 消 宵 涌 晓 D9E0 汆 籴 兮 巽 黉 馘 冁 夔 勹 匍 匐 匐 凫 夙 兕 亠 小孝校肖啸笑效楔些歇蝎鞋协挟携 D9F0 充毫衰老喪宵哀禀赢赢赢 7 冱冽洗 DOBO 邪 斜 胁 谐 写 械 卸 蟹 懈 泄 泻 谢 眉 薪 芯 锌 准"家冥主评江讪讴讵讷诘诃诋诏 DAA0 DOCO 欣辛新忻心信衅星腥猩惺兴刑型形那 DABO 谱论框诔诖诘诙洗诟诠诤浑诩请诰诳 DODO 行醒幸杏性姓兄凶胸匈汹雄熊休修羞 DACO 读取该诿谀谂谄谇谌谏谑谒谔谕谖谙 DOEO 朽嗅锈秀袖绣墟戍需虚嘘须徐许蓄酗 DADO 谛 谘 谝 漠 谠 谩 谥 谧 谪 谫 谮 谯 谲 谳 谵 谶 DOFO 叙旭序畜恤絮婚绪线轩喧宣悬旋玄 DAEO P 發 B 饥 阡 阱 阪 阽 阼 陂 陉 陵 陟 陧 陬 陲 选癣眩绚靴薛学穴雪直勋重循旬询 DAFO 陳隱隐陳隰邦邛邝邙郎部部邳邽邨 D1B0 寻驯巡殉汛训讯逊迅压押鸦鸭呀丫芽 DBA0 底部框部架忽然框窗邮题框程宜框 D1CO 牙蚜岸衛洲雅哑亚讶焉咽阑烟淹盐严 DBBO 起國郭縣都部都部都部部合英功纳劭 D1D0 研 蜒 岩 廷 言 颜 阁 炎 沿 奄 掩 眼 衍 演 艳 堰 DBCO 効 哥 勐 锄 德 粤 燮 畢 仁 山 肉 鬯 厶 弁 畚 莲 DIEO 燕 厌 砚 雁 唁 彦 焰 宴 造 验 殃 央 巷 秩 杨 扬 DBDO 拿 坚 垡 塾 墼 壅 壑 圩 圬 圪 圳 圹 圮 圯 坜 圻 D1F0 佯 疡 羊 洋 阳 氧 仰 痒 养 样 漾 邀 腰 妖 瑶 DBEO 坂 坩 垅 坫 垆 坼 坻 坨 坭 坶 坳 垭 垤 垌 垲 埏 摇尧遥窑谣姚咬舀药要耀椰噎耶爷 DBFO 响 垴 垓 垠 埕 埘 埚 埙 埒 垸 埴 埯 堨 埤 埝 D2B0 野冶也页掖业叶曳腋夜液一壹医揖铱 期境婦埭堀堞堙塄堠塥堀墁墉墚墀 DCA0 D2CO 依 伊 衣 颐 夷 遗 移 仪 胰 疑 沂 宜 姨 彝 椅 蚁 DCBO 馨 璧 盤 艹 艽 艿 芏 苹 芨 芄 芎 芑 芗 芙 芫 芸 DCCO 芾 芰 苈 苊 苣 芘 芷 芮 苋 苌 苁 芩 芴 芡 芪 芟 D2D0 倚已乙矣以艺抑易邑屹亿役臆逸肄疫 D2E0 亦 裔 意 毅 忆 义 益 溢 诣 议 谊 译 异 翼 翌 绎 DCDO 苄 苎 芤 苡 茉 苷 苯 菲 萝 苜 苜 苒 苜 荇 芬 D2F0 菌 萌 因 股 音 阴 姻 吟 银 淫 寅 饮 尹 引 隐 DCEO 茑茚茆茔载茛苕茜荑荛苹茈菖茴堇 印英樱婴鹰应缨莹莹营荧蝇迎赢盈 DCFO 莛 荞 茯 荏 荇 荃 荟 荀 茗 荠 茭 茺 茳 荦 荣 D3B0 影颖硬映哟拥佣臃瘫瘫雍踊蛹咏泳涌 尊茛荩斐荪荭药莰荸莳莴莠莪莓莜 DDA0 D3C0 永 恿 勇 用 幽 优 悠 忧 尤 由 邮 铀 犹 油 游 西 DDBO 莅 茶 莶 享 菱 菝 荻 莘 莞 莨 莺 莼 蓍 萁 菥 菘 D3D0 有友右佑釉诱又幼迂淤于盂榆虞愚舆 DDCO 堇萘 姜 菝 菽 菖 萜 萸 萑 草 敷 菟 萏 萃 菸 菹 D3E0 余 俞 逾 鱼 愉 渝 渔 隅 予 娱 雨 与 屿 禹 宇 语 DDDO 菪 菅 菀 萦 菰 菡 葜 葑 葚 葙 葳 葳 蒈 葺 蒉 葛 DDEO 萼 葆 葩 葶 萎 蒎 萱 葭 蓁 菁 蓐 蓦 蕙 蓓 蓊 蒿 D3F0 羽玉域芋郁吁遇喻峪御愈欲狱育誉 浴寓裕预豫驭鸳渊冤元垣袁原援辕 DDFO 蒺 蓠 蒡 蒹 蒴 菠 蓥 蓣 蔌 甍 蔸 蓰 蔹 蔟 蔺 D4B0 园员圆猿源缘远苑愿怨院曰约越跃钥 DEAO 道蔻蓿蓼蓖蕈蕨莨蕞蕺带蕃萜蕻 D4C0 岳粤月悦阅耘云郧匀陨允运蕴酝晕的 DEBO 蔓薇葱蕹薮蒔薅薹蕾薰藓藁藜藿蘧蘅 D4D0 孕匝 硕 杂 栽 哉 灾 宰 裁 再 在 咱 攒 暂 赞 赃 DECO 蘩 蘭 磨 廾 弈 夼 奁 耷 奕 奚 奘 匏 尢 尥 城 遮 D4EO 脏葬遭糟凿藻枣旱澡蚤躁噪造皂灶燥 DEDO 才 扪 抟 抻 拊 拚 拗 拮 挢 拶 挹 捋 捃 择 揶 揮 DiFO 责择则泽贼怎增憎曾赠扎啮渣札轧 DEEO 捺 捂 掴 捭 掬 掊 捩 搁 掼 搂 揸 揠 揿 揄 掊 推 测闸眨栅榨咋乍炸诈摘斋宅窄债寨 DEFO 摒 揆 掾 摅 摆 撅 搛 撫 据 搦 操 摞 撄 摭 撖 D5B0 膽 毡 詹 粘 沾 盏 斩 辗 崭 展 蘸 栈 占 战 站 湛 摺损撸挣撑擀擐擗擤擢摇攥攮弋忒 DEAO DFBO 武 弑 卟 叱 叽 叩 叨 叻 吒 吖 吆 呋 呒 呓 呔 呖 D5C0 绽樟章彰漳张掌涨杖丈帐账仗账瘴障 D5D0 招昭找沼赵照罩兆肇召遮折哲蛰辙者 DFCO 呃吡嘎 呙吣 吲 哌 咔 呷 呱 吟 咚 咛 咄 呶 呦 D5E0 锗 蔗 这 浙 珍 昌 真 甄 砧 臻 贞 针 侦 枕 痊 诊 DFD0 睡眶咕哂咳哒咧咳哓哔呲咣哕咻咿哌 D5F0 震振镇阵蒸挣睁征狰争征整拯正政 DFEO 哈 啖 哜 咩 味 哰 啡 唧 啤 畴 味 啡 哂 喃 喃 帧症郑证芝枝支吱蜘知肢脂汁之织 DFFO 吃唏唑哪啡喷嗒喵啉啭啁鸣唿啐咳 D6B0 职直植殖执值侄址指止趾只旨纸志挚 EOAO 哨吱啵啶嘟唳唰啜喋嗒喃喔喹喈喁 E0B0 喟 啾 嗖 喑 啻 嗟 喽 尝 喔 喙 嗪 嗷 嗉 嘟 嗑 嗫 D6C0 掷至致置帜 峙 制 智 秩 稚 质 炙 痔 滞 治 窒 D6D0 中盅忠钟衷终种肿重仲众舟周州洲诌 EOCO 嗬 嗔 嗑 嘔 嗄 嗯 嗥 哮 嗳 嗌 嗍 嗨 嗵 嗤 辔 嘞 D6E0 粥轴肘帚 咒皱宙昼骤珠株蛛朱猪诸诛 E0D0 嘈嘈喊嘤嘣嗾嘀喹嘭噘嘹嗅嘬哇嗖 陰 D6F0 逐竹烛煮拄啊咽主著柱助蛀贮铸筑 EOEO 噜 噌 噔 嘆 噤 噦 噫 噻 噼 嘻 嚓 嚯 囔 囗 囝 囡 住注祝驻抓爪拽专砖转掼赚篆桩庄 EOFO 図 図 图 图 圖 圖 園 園 帏 帙 帔 帑 帱 帧 帼 D7B0 装妆撞壮状椎锥追赘坠缀谆准捉拙卓 帷幄幔幢幞幡岌屺岍岐岖岈岘岙岑 E1A0 D7C0 桌琢茁酌啄着灼浊兹咨资姿滋温孜紫 E1BO 以 岜 岵 岢 岽 岬 岫 岱 峋 峁 岷 峄 峒 峤 峋 峥 D7D0 仔籽 淳子自溃字 鬃 棕 踪 宗 综 总 纵 邹 走 E1CO 畅 峡 裕 崦 崗 崤 崞 崆 崛 嵘 崾 崴 崽 嵬 嵛 嵊 E1DO 崚 嵯 嵋 嵊 嵩 嵴 嶂 嶙 嶂 幽 嶷 巅 彳 彷 徂 徇 D7E0 奏 揍 租 足 卒 族 祖 诅 阻 组 钻 纂 嘴 醉 最 罪

CEA0

CFAO

 $0040$ 

D140

 $D2A0$ 

D<sub>3</sub>A0

 $D4A0$ 

**D540** 

**D6A0** 

**D7A0** 

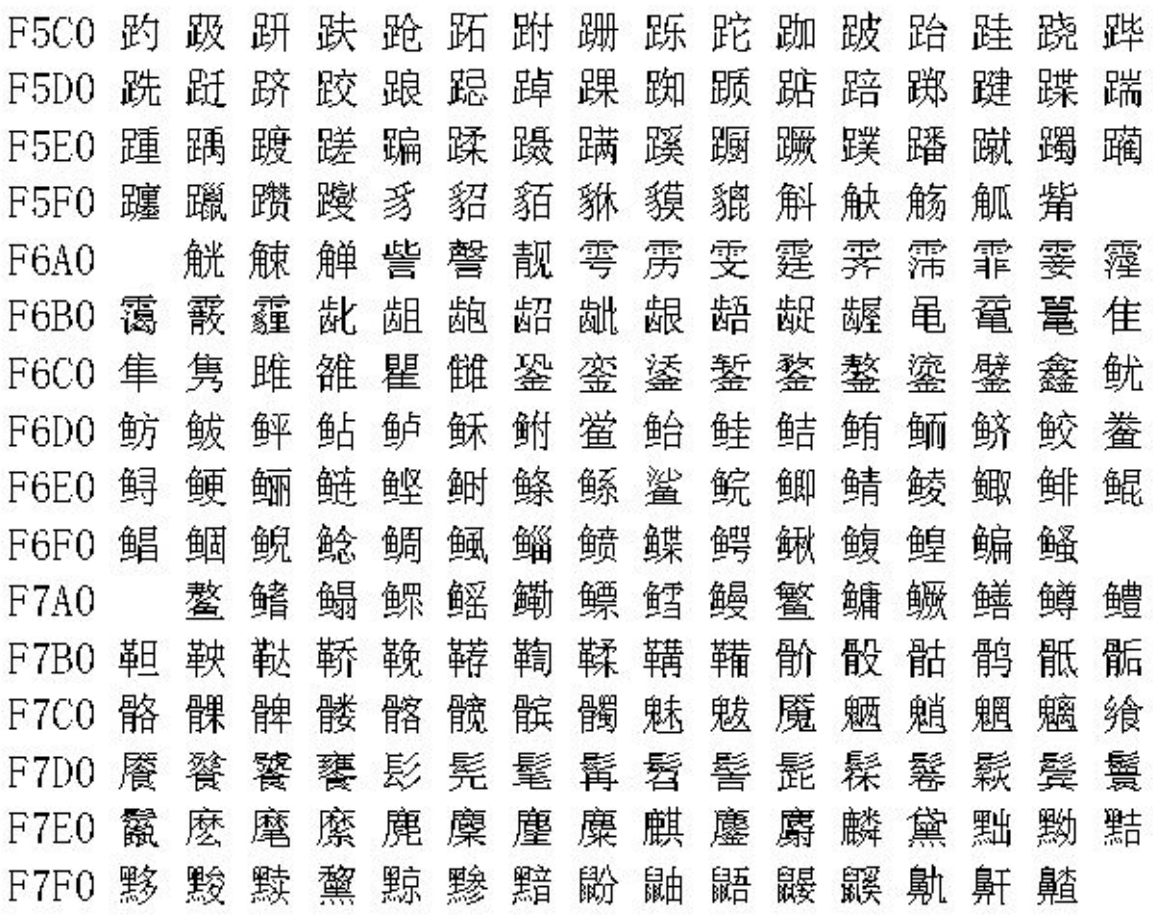

 $\sim$ 

**ARCHIVE** 

92

4.400

 $-1$ 

**COLLA** 

2.02

 $\geq$ S.